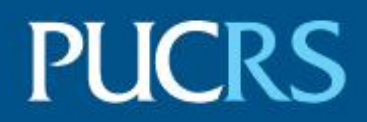

### ESCOLA DE NEGÓCIOS PROGRAMA DE PÓS-GRADUAÇÃO EM ECONOMIA DO DESENVOLVIMENTO MESTRADO EM ECONOMIA DO DESENVOLVIMENTO

### LEONARDO MARANHÃO BUSATTO

**IMPACTOS ECONÔMICOS DO PROGRAMA FUNDOPEM NAS REGIÕES DO RIO GRANDE DO SUL:** ANÁLISE USANDO ECONOMETRIA ESPACIAL, 2010-2019

> Porto Alegre 2022

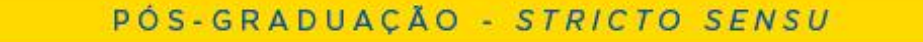

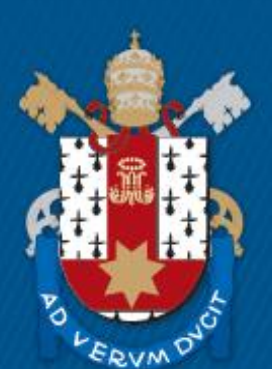

Pontifícia Universidade Católica do Rio Grande do Sul

### LEONARDO MARANHÃO BUSATTO

### IMPACTOS ECONÔMICOS DO PROGRAMA FUNDOPEM NAS REGIÕES DO RIO GRANDE DO SUL: ANÁLISE USANDO ECONOMETRIA ESPACIAL, 2010-2019

Dissertação apresentada como requisito para a obtenção do grau de Mestre pelo Programa de Pós-Graduação da Escola de Negócios da Pontifícia Universidade Católica do Rio Grande do Sul.

Orientador: Prof. Dr. Adelar Fochezatto

Porto Alegre 2022

## Ficha Catalográfica

B976i Busatto, Leonardo Maranhão

Impactos econômicos do programa Fundopem nas regiões do Rio Grande do Sul : Análise usando econometria espacial, 2010-2019 / Leonardo Maranhão Busatto. - 2022.

52 f.

Dissertação (Mestrado) - Programa de Pós-Graduação em Economia do Desenvolvimento, PUCRS.

Orientador: Prof. Dr. Adelar Fochezatto.

1. Benefícios Fiscais. 2. Análise Espacial. 3. Fundopem. 4. Rio Grande do Sul. I. Fochezatto, Adelar. II. Título.

Elaborada pelo Sistema de Geração Automática de Ficha Catalográfica da PUCRS com os dados fornecidos pelo(a) autor(a). Bibliotecária responsável: Loiva Duarte Novak CRB-10/2079

### LEONARDO MARANHÃO BUSATTO

### IMPACTOS ECONÔMICOS DO PROGRAMA FUNDOPEM NAS REGIÕES DO RIO GRANDE DO SUL: ANÁLISE USANDO ECONOMETRIA ESPACIAL, 2010-2019

Dissertação apresentada como requisito para a obtenção do grau de Mestre pelo Programa de Pós-Graduação da Escola de Negócios da Pontifícia Universidade Católica do Rio Grande do Sul.

Aprovado em de de 2022

### BANCA EXAMINADORA:

Prof. Dr. Adelar Fochezatto (PPGE/PUCRS) Orientador

Prof. Dr. Marco Tulio Aniceto Franca (PPGE/PUCRS)

Dr. Pedro Tonon Zuanazzi (DEE/SPGG-RS)

Dr. Sergio Wulff Gobetti (IPEA)

Porto Alegre 2022

### **RESUMO**

A presente dissertação é constituída de uma avaliação dos impactos econômicos gerados pelo principal programa de incentivo fiscal do estado do Rio Grande do Sul (RS) – o Fundopem. Utilizando-se de dados de dez anos do programa, entre 2010 e 2019, o presente trabalho procurou analisar os efeitos dos investimentos incentivados pelo programa na economia das regiões do RS, considerando o seu componente espacial. Para tanto, foi realizada uma Análise Exploratória de Dados Espaciais (AEDE) e, a partir da constatação da existência de correlação espacial entre as variáveis utilizadas, a construção de um modelo de econometria espacial utilizando variáveis instrumentais para mensurar os efeitos associados entre os investimentos incentivados pelo programa e as variáveis endógenas, Valor Adicionado Bruto (VAB) Industrial e taxa de emprego na indústria. A partir das análises espaciais, foi possível comprovar que as variáveis endógenas possuem autocorrelação espacial e que essas mesmas possuem correlação espacial com as variáveis explicativas, especialmente relacionadas ao Fundopem. Entretanto, os resultados obtidos pelo modelo econométrico não permitiram comprovar que a realização de investimentos a partir do programa gerou efeitos econômicos nos municípios em que foram realizados. Por outro lado, ao incluir uma variável correspondente ao programa Fundopem defasada espacialmente, verificou-se que a realização de investimentos a partir do programa em determinado município afeta o VAB industrial dos municípios vizinhos, gerando um efeito "transbordamento" na região.

**Palavras-chave**: Análise Espacial, Fundopem, Benefícios Fiscais, Rio Grande do Sul

### **ABSTRACT**

This dissertation consists of an evaluation of the economic impacts generated by the main tax incentive program in the state of Rio Grande do Sul (RS) – Fundopem. Using data from ten years of the program, between 2010 and 2019, the present work sought to analyze the effects of the investments encouraged by the program on the economy of the regions of RS, considering its spatial component. Therefore, an Exploratory Spatial Data Analysis (ESDA) was carried out and, based on the existence of a spatial correlation between the variables, the development of a spatial econometric model using instrumental variables to measure the associated effects between the incentivized investments by the program and the endogenous variables, Industrial Gross Value Added (GVA) and employment rate in industry. Based on the spatial analyses, it was possible to prove that the endogenous variables have spatial autocorrelation and that they have a spatial correlation with the explanatory variables, especially those related to Fundopem. However, the results obtained by the econometric model did not allow to prove that the fulfilment of investments from the program caused economic effects in the municipalities where they were carried out. On the other hand, by including a variable corresponding to a spatially lagged variable of Fundopem program, it was confirmed that doing investments from the program in each municipality affects the industrial GVA of neighboring municipalities, generating an "overflow" effect in the region.

**Keywords**: Spatial Analysis, Fundopem, Tax Benefits, Rio Grande do Sul

# **LISTA DE FIGURAS**

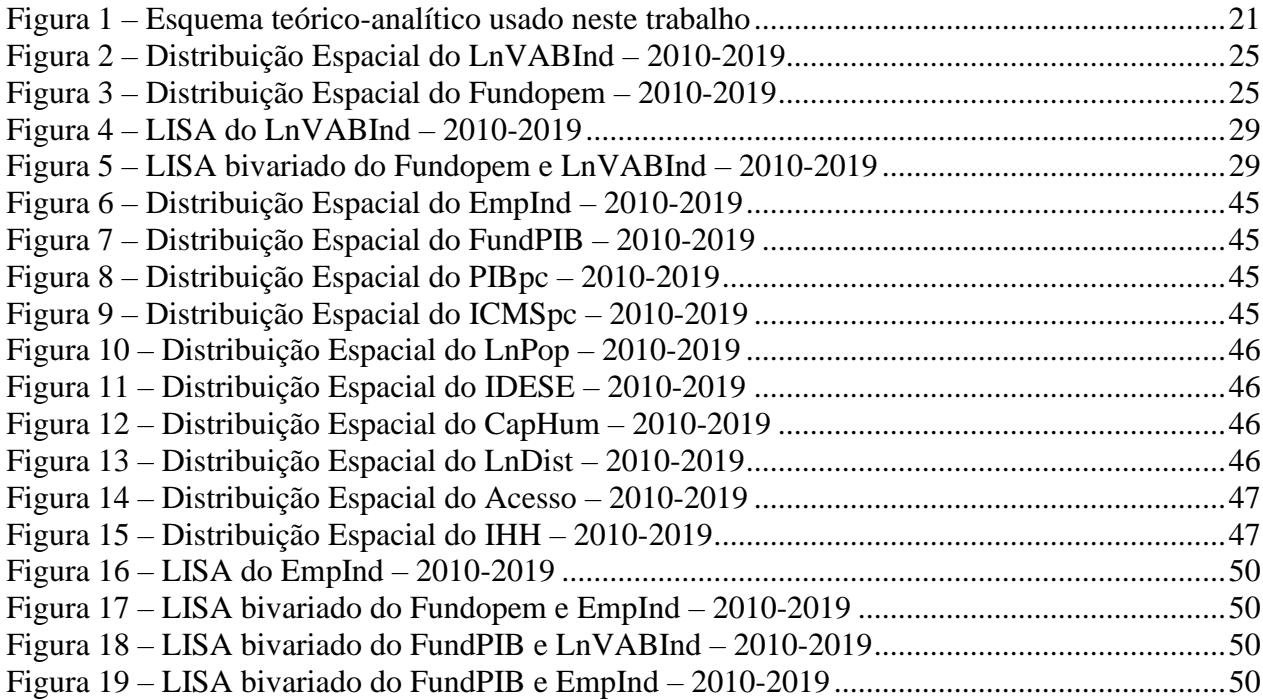

## **LISTA DE TABELAS**

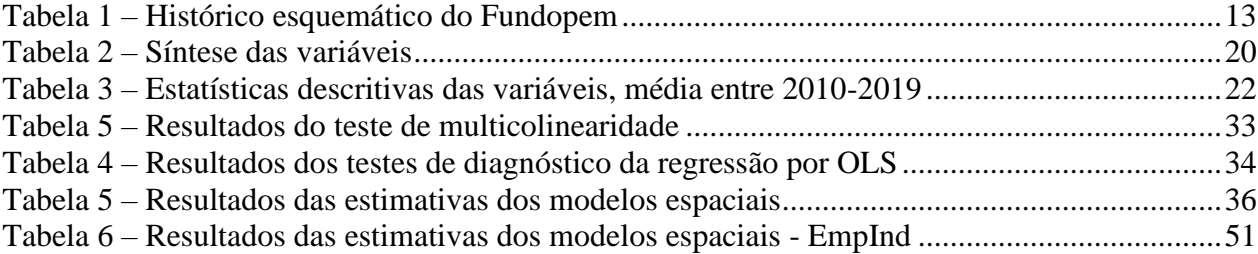

# **LISTA DE GRÁFICOS**

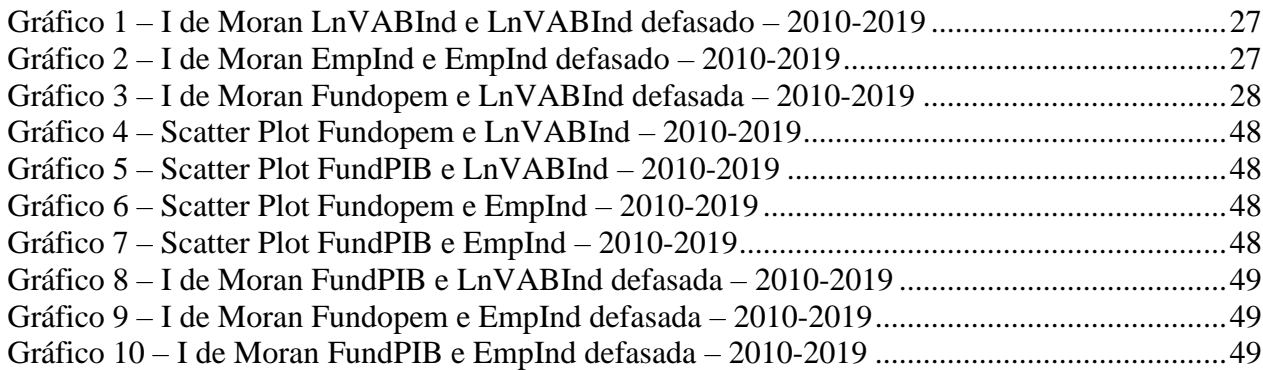

# **SUMÁRIO**

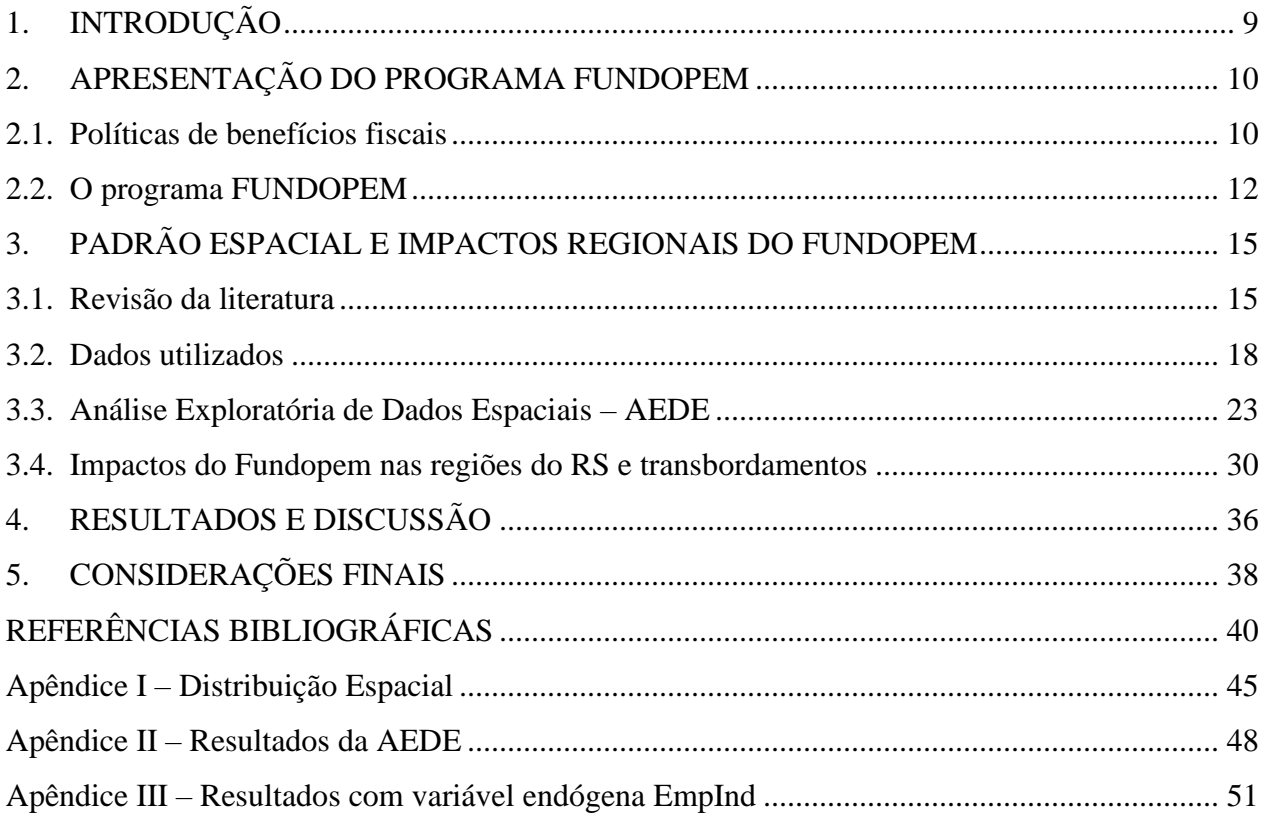

### <span id="page-8-0"></span>**1. INTRODUÇÃO**

A crise fiscal do setor público brasileiro, tanto da União quanto de Estados e Municípios, sempre gera um intenso debate sobre os caminhos possíveis para o enfrentamento desse problema. No ano de 2019, último antes da pandemia da COVID-19, o setor público consolidado – conjunto formado por União, Estados, Municípios e Empresas Estatais – registrou déficit primário<sup>1</sup> de R\$ 61,872 bilhões. Em 2020, esse mesmo déficit atingiu R\$ 702,9 bilhões, e em 2021, houve superávit de R\$ 64,7 bilhões, porém esses valores foram influenciados sobremaneira pelas oscilações nas receitas tributárias e as despesas extraordinárias relativas à pandemia da COVID-19 (BCB, 2022). Os resultados deficitários das contas públicas acabam elevando os endividamentos de curto e longo prazos dos governos em praticamente todas as esferas, prejudicando ainda mais a prestação dos serviços públicos.

O enfrentamento desse grave problema fiscal passa, quase sempre, por ações nos dois lados da balança do orçamento público: receitas e despesas. Pelo lado da receita, as alternativas acabam sendo, basicamente, o aumento da eficiência na arrecadação, o combate à sonegação fiscal, a alteração das alíquotas tributárias (ou da sua base de cálculo) e a revisão dos benefícios fiscais. É sobre esse último ponto que o presente trabalho se desenvolve.

O benefício fiscal é uma das possibilidades de ação mais importantes que os governos têm para tentar interferir na trajetória de desenvolvimento econômico de médio e longo prazos. Contudo, como qualquer política pública, esses programas podem fracassar nos seus objetivos, seja por problemas na sua concepção seja quando da sua implantação. Por outro lado, é inegável que se bem utilizados, os programas de benefícios tributários exercem uma função primordial na competitividade da economia, ainda mais num contexto de competição existente entre os estados da federação. Por essa razão, é tão importante estudos que visem mensurar os resultados desse tipo de iniciativa e permitam subsidiar os gestores públicos na tomada de decisão sobre redução, manutenção ou ampliação da política fiscal.

Diante desse contexto, diversos trabalhos já tentaram analisar as políticas de incentivo fiscal, não apenas no Brasil, mas em diversas partes do mundo. Entretanto, não se tem

 $1$  O déficit primário representa o resultado negativo das contas do setor público (despesas menos receitas), sem considerar o pagamento dos juros da dívida pública. O resultado primário é um indicativo da consistência da política macroeconômica e a sustentabilidade da dívida pública, ou seja, da capacidade do governo de honrar seus compromissos (Senado Federal, 2021).

conhecimento de nenhum trabalho, pelo menos em âmbito nacional, que tenha realizado uma análise de qualquer programa de incentivo fiscal considerando o seu componente espacial e os seus potenciais efeitos nas regiões do entorno aos projetos incentivados. É nessa lacuna da literatura que se insere o presente trabalho.

A presente dissertação busca contribuir com o debate sobre benefícios fiscais, preenchendo esse espaço da literatura, a partir de uma análise relativa aos impactos econômicos associados ao programa Fundopem na economia do Rio Grande do Sul, sob uma perspectiva espacial. Assim, esse trabalho tem como objetivo principal analisar a distribuição espacial do Fundopem e verificar os efeitos econômicos sobre o desenvolvimento das regiões do Rio Grande do Sul a partir de uma análise baseada na econometria espacial.

Mais especificamente, buscar-se-á analisar se os benefícios fiscais concedidos pelo Estado do Rio Grande do Sul, através do programa Fundopem, entre os anos de 2010 e 2019, geraram efeito no Valor Adicionado Bruto (VAB) Industrial e na criação de empregos na indústria dos municípios em que estão situadas as empresas que receberam os benefícios. E ainda, analisar os efeitos de "transbordamento" dos impactos desses benefícios nos municípios vizinhos àqueles onde estão situadas as empresas que receberam os benefícios.

Para isso, a dissertação se dividirá da seguinte forma, além da presente introdução. O próximo tópico explorará o funcionamento das políticas de benefícios fiscais e apresentará o programa Fundopem. A terceira seção apresentará o referencial teórico existente na literatura, a descrição dos dados utilizados, a análise exploratória espacial desses dados e a metodologia a ser empregada na construção do modelo econométrico espacial. Na quarta seção será feita a análise e discussão dos resultados obtidos. E a última parte será dedicada a considerações finais do presente trabalho.

### <span id="page-9-0"></span>**2. APRESENTAÇÃO DO PROGRAMA FUNDOPEM**

### <span id="page-9-1"></span>**2.1. Políticas de benefícios fiscais**

A utilização de políticas públicas baseadas em evidências empíricas teve crescimento substancial a partir da década de 90, especialmente em países desenvolvidos como a Inglaterra, passando em seguida a se disseminar pelo mundo inteiro (Teixeira et al, 2019). No Brasil, as primeiras avaliações econômicas de políticas públicas iniciaram no começo dos anos 2000, sendo, portanto, uma área de pesquisa recente e com vasto campo a ser explorado (Itaú Social, 2017). A necessidade de se adotar a avaliação técnica das políticas de governo é reforçada uma vez que a sociedade cobra cada vez mais uma utilização eficiente e efetiva dos recursos públicos (Lima et al, 2018).

No caso da avaliação dos programas de benefício fiscal, sua importância é ampliada em função de que esse tipo de política, caso não seja bem-sucedida, acaba por comprometer também outros setores fundamentais de qualquer governo, como educação, saúde, segurança pública, infraestrutura, etc. Ou seja, uma política fiscal mal desenhada e implementada afeta negativamente todo o setor público (Teixeira et al, 2019).

De acordo com a literatura do tema de benefícios fiscais, qualquer renúncia de receita pode ser chamada de gasto tributário. Como afirma Pellegrini (2014), não existe consenso para definir o conceito de gasto tributário, pois vários elementos podem ser mais ou menos agregados tornando o conceito mais ou menos amplo. Para ele, seria um dispositivo legal que diminui o montante a ser recolhido do tributo, tem como beneficiário somente uma parcela dos contribuintes, estabelece normas que diferem da estrutura básica do tributo ou cujo objetivo poderia ser obtido através da aplicação direta de recursos públicos.

De um modo geral, os programas de incentivo tributário levam o poder público a renunciar receitas tributárias (especialmente a potencial futura) com o objetivo atrair novos investimentos, reduzir as desigualdades regionais e ampliar, no médio e longo prazo, a arrecadação tributária em função do crescimento econômico advindo, direta e indiretamente, das novas empresas instaladas ou ampliação das existentes (Teixeira et al., 2019). De acordo Nogueira (2012), os incentivos fiscais têm sido usados para estimular investimentos em capital físico e humano e em novos produtos e tecnologias (por meio de atividades de pesquisa e desenvolvimento), proteção ambiental, promoção de exportações e desenvolvimento de setores-chave de uma economia. Contudo, pondera que nem sempre a sua adoção acaba gerando os resultados esperados.

Os agentes públicos, na sua maior parte, justificam a concessão desse tipo de benefício a partir da ideia de estímulo do crescimento econômico e do aumento no número de empregos de determinada região. Entretanto, são muito poucos estudos que analisam os efeitos dessa política em termos do seu objetivo principal – gerar desenvolvimento econômico e social. O debate acerca dos incentivos tributários é sempre intenso e carregado de argumentos que, muitas vezes, não são reflexos da realidade. Geralmente, as opiniões são muito pouco embasadas em estudos técnicos rigorosos, além de serem viesados pela ótica dos atores envolvidos. Desse modo, é necessário se realizar uma análise técnica para verificar se esses programas têm efetivamente cumprido o seu objetivo ou deveriam ser alterados ou, até mesmo, extintos (Teixeira et al, 2019).

O formato de um benefício fiscal, em especial nos entes subnacionais, pode se dar de diversas maneiras. Conforme Araújo (2016), os mecanismos fiscais utilizados para atrair investimentos vão desde a concessão de subsídio tributário (renúncia de determinados impostos) a novos empreendimentos interessados em se instalar em determinada região; o fornecimento da infraestrutura necessária a instalação das suas unidades; e até a simplificação do processo de registro destas empresas ou do cumprimento das obrigações acessórias, como emissão de notas fiscais.

No caso do programa a ser analisado nesse trabalho – o Fundopem – o mecanismo se dá através de uma espécie de subsídio tributário diferido no tempo, pois há o financiamento de parte do ICMS<sup>2</sup> a ser gerado pelo projeto apoiado, conforme explicado na próxima seção desse trabalho.

Em que pese Nogueira (2012) afirme que os incentivos fiscais têm sido importantes instrumentos de política fiscal para promover o aumento da competitividade, minimizar problemas na infraestrutura local e mitigar deficiências da qualidade do capital humano, esse tipo de política recebe um volume considerável de críticas na literatura.

Para analisar esses benefícios, existe uma variada literatura nacional e internacional, utilizando as mais variadas técnicas, na tentativa de examinar esses benefícios, com diferentes níveis de robustez dos seus resultados. A hipótese mais plausível é que os benefícios fiscais não geram os retornos pretendidos (em geral, crescimento do emprego e da renda), embora muitas vezes sejam justificáveis dentro de um contexto de guerra fiscal para evitar perdas de empresas (SEFAZ, 2020). Contudo, conforme pode ser conferido no próximo capítulo, não existe um consenso na literatura com relação aos métodos e resultados das análises desse tipo de programa.

### <span id="page-11-0"></span>**2.2. O programa FUNDOPEM**

O Fundo Operação Empresa do Estado do Rio Grande do Sul (FUNDOPEM/RS) foi criado em 1972, através da Lei Estadual nº 6.427, de 13 de outubro de 1972. Na sua origem, ele consistia

<sup>2</sup> Imposto sobre Operações relativas à Circulação de Mercadorias e sobre Prestações de Serviços

em um auxílio para pagamento de encargos financeiros relativos a empréstimos obtidos no Banco Regional de Desenvolvimento do Extremo Sul (BRDE), com o foco na instalação ou expansão de indústrias. Esse subsídio público era utilizado para suportar parte dos juros devidos ao banco por um período de até 12 anos.

Foram diversas modificações na legislação desde então. Até 1996, o programa funcionava através da concessão de um subsídio financeiro direto (resultando em uma despesa pública) ao invés de uma renúncia de receita (por meio da concessão de um crédito presumido). Somente após 1998 o Fundopem passou a ter como característica o financiamento, pois as empresas que obtinham o benefício passaram a ter que pagar pelo crédito obtido. Com isso, todo ou parte do valor renunciado seria devolvido através do tempo (com determinadas taxas de juros e correção monetária). Logo, a estimação exata do "benefício" dependeria do valor efetivamente renunciado somado a um diferencial de juros aplicados sobre o valor devolvido. O prazo para esse pagamento e os juros se modificaram ao longo do tempo, assim com a sua estrutura de operação. No ano de 2003 ocorreu uma mudança importante, através da criação do chamado Integrar/RS, que buscava endereçar, sob a ótica da política pública, a redução das desigualdades regionais. Esse novo sistema criou a possibilidade de abatimento das parcelas financiadas, desde que a empresa se instalasse em regiões com menor desenvolvimento socioeconômico. A modificação mais recente ocorreu através da Lei Estadual nº 15.642, de 31 de maio de 2021.

A SEFAZ (2020) estruturou um quadro esquemático do Fundopem que facilita o entendimento da sua evolução histórica, que é replicado na [Tabela 1:](#page-12-1)

Tabela 1 – Histórico esquemático do Fundopem

<span id="page-12-1"></span><span id="page-12-0"></span>

| $1^{\circ}$ fase: 1972 a 1987 (vinculado ao aumento de produção – 30%)             |
|------------------------------------------------------------------------------------|
| Lei 6.427, de 13 de outubro de 1972<br>$\bullet$                                   |
| Benefício: subsídio de juros em financiamentos do BRDE de até 12 anos<br>$\bullet$ |
| Agente operador: BRDE<br>$\bullet$                                                 |
| Resultados: de 1973 a 1976, 136 empresas<br>$\bullet$                              |
| • Pouco ativo desde 1977                                                           |
| 2ª fase: 1988 até hoje (vinculado à geração de ICMS adicional)                     |

- Lei 8.575, de 27 de abril de 1988
- Subfases:
	- 1.1. 1988 a agosto de 1996 incentivo financeiro (subsídio) a fundo perdido
	- 1.2. Setembro de 1996 a 1997 incentivo fiscal (crédito simbólico) a fundo perdido
	- 1.3. Desde 1998 a hoje incentivo financeiro (empréstimo com condições favorecidas), operacionalizado como crédito presumido, agente financeiro Badesul

Fonte: SEFAZ (2020)

O Fundopem é considerado por SEDEC (2021) como o principal mecanismo de atração de investimentos do Estado. No seu escopo atual, o programa concede um benefício tributário para empresas realizarem investimentos em projetos de implantação ou expansão de unidades industriais, visando a geração de renda e aumento dos empregos no Rio Grande do Sul. Conforme previsto na Lei mais atual, o Fundopem deve ser utilizado, basicamente, para "financiar a instalação, ampliação e modernização ou reativação de plantas industriais e agroindustriais e de centros de pesquisa e de desenvolvimento tecnológico" (RS, 2021).

O programa tem como finalidade maior o desenvolvimento socioeconômico, integrado e sustentável do estado. O mecanismo de funcionamento atual se dá pela apropriação do incentivo após a comprovação da efetivação do investimento, através do financiamento de até 90% do ICMS incremental mensal devido gerado pela operação do projeto implantado. O percentual de financiamento é concedido conforme o tipo de empreendimento, o setor da atividade econômica desenvolvida e a intensidade tecnológica empregada (SEDEC, 2021).

O valor do benefício é limitado ao montante do custo dos investimentos fixos do projeto apoiado. Além disso, possui um prazo de carência de até 60 meses, prazo de amortização de até 96 meses, assim como o prazo de fruição. O custo financeiro, incluso os juros, é de IPCA<sup>3</sup> somado a 2% ao ano.

Conforme SEDEC (2021), o programa tem como diretrizes: a descentralização estratégica da produção industrial; a redução de desigualdades regionais; o desenvolvimento do parque industrial considerando-se os arranjos produtivos locais; a competitividade da atividade industrial

<sup>3</sup> Índice Nacional de Preços ao Consumidor Amplo

e agroindustrial; a geração significativa de empregos; o desenvolvimento ou a incorporação de avanços tecnológicos e de inovações de processos e produtos; a complementação das cadeias produtivas da economia estadual; e o respeito ao meio ambiente.

Praticamente cada uma das diretrizes acima poderia ser associada uma variável a ser explicada e construído um modelo estatístico específico para verificar se o programa está efetivamente cumprindo o objetivo proposto. O presente trabalho focará basicamente nos objetivos de redução de desigualdades regionais e geração de empregos.

Com relação aos montantes envolvidos nesse programa, os benefícios considerados a "fundo perdido" (sem necessidade de devolução) somaram até 2019, R\$ 5,78 bilhões, enquanto os valores "financiados" atingiram R\$ 1,67 bilhão (SEFAZ, 2020). Diante do volume de renúncia de receita envolvido no programa, mais do que se justificam estudos para mensurar os seus efeitos no estado do RS.

### <span id="page-14-0"></span>**3. PADRÃO ESPACIAL E IMPACTOS REGIONAIS DO FUNDOPEM**

### <span id="page-14-1"></span>**3.1. Revisão da literatura**

Nos últimos anos, uma variedade significativa de estudos, tanto no país quanto no exterior, busca avaliar os programas de incentivos fiscais existente, especialmente no nível dos estados brasileiros, utilizando as mais diversas metodologias. Contudo, não se tem conhecimento de estudos em âmbito nacional, utilizando análises dos componentes espaciais, para avaliação de programas de incentivo fiscal. A maioria deles analisam esse tipo de programa desenhando uma metodologia de verificação da efetividade dessas políticas em variáveis econômicas, mas sem ponderar o efeito espacial que, muito provavelmente, exista nesse tipo de ação pública.

Esse pode ser um dos fatores que contribuem para que a maior parte deles não tenha conseguido demonstrar impactos dessas políticas tributárias. Carvalho et al (2006), por exemplo, buscaram avaliar o Fundo de Desenvolvimento Industrial do Ceará (FDI) através uma abordagem econométrica e encontraram que essa política de incentivos não gerou impacto no total de empregos dos municípios do Estado, portanto o programa acabou se mostrando ineficaz. O mesmo ocorreu para Oliveira Jr et al (2014), que avaliaram os efeitos da política de incentivos fiscais do estado do Pará, em relação a receita de ISS dos municípios, a geração de emprego e ao VAB da indústria.

Utilizando dois modelos econométricos para comparar o comportamento das variáveis observadas em dois períodos distintos, através do método de diferença em diferença<sup>4</sup>, os resultados não demostraram impacto em nenhuma das variáveis testadas, sugerindo que as políticas fiscais implementadas pelo estado têm sido ineficazes.

Em um estudo dos programas de incentivos fiscais para o estado de Goiás, Araújo (2016) identificou que os investimentos incentivados tiveram impacto significativo no crescimento do setor industrial na primeira metade da década de 2000. Contudo, a partir daí, o impacto começou a se reduzir, mas ainda assim sendo significativo sobre o setor industrial de Goiás. Também para o estado de Goiás, Teixeira et al. (2019) utilizaram uma análise econométrica, através do método de diferença em diferença, para avaliar o impacto do programa PRODUZIR nos indicadores de desenvolvimento regional. Os autores encontraram que, a cada 1% adicional de renúncia fiscal concedido aos municípios tratados, ocorreu uma queda esperada de 0,477% no VAB industrial entre os anos de 2005-2016. Ou seja, eles concluíram que o programa não foi eficiente para aumentar o VAB da indústria e, consequentemente, reduzir as desigualdades regionais. O mesmo ocorreu com SEFAZ (2020), que realizou um completo e detalhado relatório sobre os benefícios fiscais no Estado do Rio Grande do Sul, focado no ICMS. Os estudos econométricos realizados pelos pesquisadores focaram na relação entre incentivos fiscais e nível de emprego e os seus resultados não permitiram concluir que os programas de incentivo produziram retornos econômicos em termos de geração de empregos no estado.

Por outro lado, Gonçalves et al (2018), em um estudo para o estado da Paraíba, realizaram uma avaliação de um programa de incentivo fiscal à indústria e o seu impacto na geração de empregos e da massa salarial. Esse programa de crédito é similar ao Fundopem, pois funciona através da concessão de um crédito presumido do ICMS a ser recolhido pela empresa no momento futuro. O trabalho também utilizou da abordagem da diferença em diferença com efeitos fixo e o pareamento das empresas pelo PSM (*Propensity Score Matching* ou pareamento de escore de propensão). Os resultados atestaram a eficiência do programa, pois ele elevou o nível de emprego e massa salarial acima de 40%, em média, nos municípios, além de gear um impacto de até 2,5% no PIB do estado.

<sup>4</sup> Conforme Villa (2016), essa técnica de diferenças em diferenças (Dif-Dif) funda-se na hipótese de que, caso não houvesse nenhuma interferência, os resultados das variáveis a serem explicadas nos grupos tratados e de controle seguiram trajetórias similares ao longo do tempo.

Na literatura internacional, a multiplicidade de estudos para avaliação dos programas de benefícios fiscais também é grande, mas o número daqueles que tenham considerado os efeitos espaciais das regiões ainda não é tão significativo, em que pese o seu crescimento recente. Hicks e LaFaive (2011) fizeram uma análise considerando os efeitos espaciais dos incentivos fiscais do programa MEGA (*Michigan Economic Growth Authority*), no estado de Michigan dos EUA, no período 1995 a 2002. Os autores empregaram um modelo econométrico de dados em painel, com variável instrumental de efeitos fixos, para testar os resultados nas variáveis renda agregada e emprego. Os autores não encontram impactos do programa no emprego, salários ou renda em nível local. A análise empírica do programa desde o seu início até 2002 sugere pouco ou nenhum benefício para os municípios em que os projetos estavam localizados ou em municípios vizinhos. De fato, o único impacto foi um aumento transitório no emprego na construção civil.

Gerolimetto e Magrini (2016) realizaram uma análise empírica espacial das políticas de promoção do emprego nos EUA, usando dados de 123 regiões metropolitanas do país no período 1980-2010. A estratégia econométrica com dados de painel procurou tratar o problema da endogeneidade através de variáveis instrumentais. De acordo com os resultados, a magnitude do multiplicador dessas políticas é bastante limitada. Por outro lado, há uma clara indicação de que o impacto dessas intervenções não está restrito somente a economia local, mas também tem um efeito positivo nas regiões próximas.

Também para os EUA, Dupor e Guerrero (2017) estimaram o efeito dos gastos com Defesa desde a Segunda Guerra Mundial, utilizando dados em painel. A estratégia adotada foi uma construção de um modelo usando o método de momentos generalizados (GMM), utilizando-se do método de mínimos quadrados ordinários de dois estágios. Comparando as estimativas de multiplicadores agregados e locais, verificaram que as duas apresentam resultados semelhantes, fornecendo um caso em que as estimativas de multiplicadores locais podem ser indicadores confiáveis do efeito agregado da política fiscal.

Já Kopczewska et al (2017) utilizaram dados em painel e uma estratégia econométrica espacial para estimar os efeitos locais e globais, impactos diretos e indiretos, das alterações nos impostos no PIB para 34 economias europeia entre os anos de 2002-2011. Eles comprovaram que as alterações nos impostos sobre consumo, trabalho e capital têm efeito na taxa de crescimento do PIB, embora a sua magnitude seja bem distinta. De um modo geral, eles confirmam que o aumento dos impostos reduz o crescimento do PIB, especialmente aqueles incidentes sobre o capital e o trabalho.

Ainda na Europa, Criscuolo et al (2012) analisaram uma política de apoio às empresas destinadas a aumentar a produtividade e o emprego no Reino Unido no período de vinte anos. Esse programa de apoio é chamado *Regional Selective Assistance* (ou Assistência Seletiva Regional). O método de análise focou no nível de empresas, separando-as em um grupo de tratamento e outro de controle, e a modelagem econométrica espacial se utiliza de variáveis instrumentais. Conforme os resultados encontrados, a política aumenta o emprego industrial no nível da área e o custo por emprego do programa foi de apenas US\$ 6.300, sugerindo que, em alguns aspectos, os subsídios ao investimento podem ser positivos.

Por fim, Mishra (2019), em um estudo para Índia, busca medir os multiplicadores fiscais no país usando o conjunto de dados de painel espacial em nível estadual de 17 estados para o período de 2001 a 2014. O estudo emprega a abordagem com dados de painel através de um método de momentos generalizados (GMM) e traça uma função para explorar os efeitos nas variáveis endógenas. O artigo constata que os efeitos das variáveis fiscais sobre a renda no longo prazo são maiores do que o impacto no curto prazo.

#### <span id="page-17-0"></span>**3.2. Dados utilizados**

Nessa presente pesquisa, serão utilizados dados disponibilizados pela Secretaria Estadual de Desenvolvimento Econômico do RS (SEDEC), relativos à concessão dos benefícios do Fundopem, desde 2010 até 2019. Esses dados são segmentados por ano de concessão do benefício, atividade econômica, montante de investimento envolvido, expectativa de empregos a serem gerados e município em que a empresa implantou o projeto. Além disso, foram levantados dados referentes ao Valor Adicionado Bruto (VAB) industrial e a criação de empregos na indústria, que serviram como variáveis a serem explicadas nos modelos. Considerando que a variabilidade do VAB Industrial entre os municípios é muito grande, foi utilizado o Logaritmo Natural (Ln) dessa variável, seguindo a metodologia de Teixeira et al (2019) e Alvarenga et al (2018).

Para as análises, o conjunto de dados da concessão do Fundopem foi transformado em uma variável binária associada a cada um dos municípios que foram contemplados com o benefício. Ou seja, foi construída uma *dummy*, atribuindo 1 para municípios que receberam o tratamento e 0 para

municípios que não receberam o tratamento<sup>5</sup>. Uma abordagem alternativa foi construída buscando calibrar o modelo pela magnitude dos projetos incentivados pelo Fundopem, através de uma variável do volume de investimento em relação ao PIB do município – Fundopem/PIB. A hipótese por trás disso é que investimentos proporcionalmente maiores em relação às economias dos municípios tendem a gerar mais impactos nas variáveis endógenas.

Além dessas variáveis, foram incluídos, seguindo trabalhos como o de Carvalho et al (2007), Oliveira Jr et al (2014), Gonçalves et al (2018) e Teixeira et al (2019), outros aspectos no modelo econométrico espacial cuja função foi servir de variáveis de controle, tais como características dos municípios gaúchos avaliados e fatores externos que possam ter influenciado a variável dependente do modelo, quais sejam: PIB per capita; ICMS per capita; População – transformada em Ln; IDESE<sup>6</sup>; Distância de um centro regional - transformada em Ln; Capital Humano – proporção pessoas empregadas com formação superior ou com ensino médio; Infraestrutura – medido através de *dummy* para acesso asfáltico ao município, sendo 1 quando o município não tem acesso asfáltico e 0 quando tem; Estrutura produtiva – Índice *Herfindahl-Hirschman<sup>7</sup>* (IHH), para medir a concentração em determinados setores econômicos, calculado através do número de empregados em cada das 21 seções da CNAE 2.0.

A [Tabela 2](#page-19-0) apresenta a síntese das variáveis utilizadas nesse trabalho, incluindo as suas siglas, descrições, fontes das informações e os sinais esperados para os seus coeficientes nas regressões.

<span id="page-18-0"></span><sup>5</sup> Foram realizadas as mesmas análises atribuindo a *dummy* (número 1) para cada município em determinado ano em que ocorreu a efetivação do projeto incentivado pelo Fundopem e em 3. 5 e 10 anos após a efetivação dos respectivos projetos. Contudo os resultados não diferiram substancialmente daqueles em que se atribui o número 1 apenas para o ano em que ocorreu a efetivação do projeto.

<sup>6</sup> É um indicador sintético elaborado pelo Departamento de Economia e Estatística (DEE) da Secretaria de Planejamento, Governança e Gestão do RS (SPGG), que sinaliza a situação socioeconômica dos municípios, considerando aspectos quantitativos e qualitativos do processo de desenvolvimento, articulando informações referentes à educação, à renda e à saúde (DEE, 2021).

 $^7$  É um indicador frequentemente utilizado para medir a concentração de mercado. Nesse trabalho, ele foi adaptado para medir a concentração em determinados setores da economia, através no número de empregos ativos. O IHH foi calculado elevando ao quadrado a participação do número de empregados ativos de determinado setor em relação ao total de empregados e, em seguida, somando as participações resultantes. Quanto mais próximo de 1, mais concentrado o mercado (RHOADES, 1993).

<span id="page-19-0"></span>

| <b>Variável</b>                        | <b>Sigla</b>  | Descrição                                                                                                    | <b>Sinal</b><br>esperado | Fonte                                 |
|----------------------------------------|---------------|----------------------------------------------------------------------------------------------------|--------------------------|---------------------------------------|
| Valor Adicionado<br>Bruto da Indústria | VABInd        | Valor Adicionado Bruto a preço básico, diferença<br>entre o Valor Bruto da Produção, a preços do<br>produtor, e o Consumo Intermediário, a preços de<br>mercado, na Indústria.  | Variável<br>Endógena     | <b>DEEDADOS</b>                       |
| Criação de<br>empregos na<br>indústria | EmpInd        | Variação percentual no número de vínculos<br>empregatícios ativos nos CNAEs 02. Indústrias<br>extrativas e 03. Indústrias de transformação                                      | Variável<br>Endógena     | <b>RAIS</b>                           |
| Fundopem                               | Fundopem      | Dummy, atribuindo 1 para municípios que<br>receberam projetos incentivas pelo Fundopem e 0<br>para municípios que não receberam                                                 | Positivo                 | <b>SEDEC</b>                          |
| Fundopem/PIB                           | FundPIB       | Valor do total do investimento incentivado pelo<br>Fundopem em relação ao PIB do município                                                                                      | Positivo                 | SEDEC <sub>e</sub><br><b>DEEDADOS</b> |
| PIB per capita                         | PIBpc         | Produto Interno Bruto a preço de mercado<br>dividido pela população do município                                                                                                | Positivo                 | <b>DEEDADOS</b>                       |
| ICMS per capita                        | <b>ICMSpc</b> | Receita de ICMS recebido dividido pela<br>população do município                                                                                                    | Positivo                 | <b>DEEDADOS</b>                       |
| População                              | Pop           | População do município                                                                                                    | Positivo                 | <b>IBGE</b>                           |
| <b>IDESE</b>                           | <b>IDESE</b>  | Índice de Desenvolvimento Socioeconômico                                                                                                    | Positivo                 | <b>DEEDADOS</b>                       |
| Distância                              | Dist          | Distância de um centro regional, medido em<br>minutos                                                                                                    | Negativo                 | <b>IBGE</b>                           |
| Capital Humano                         | CapHum        | Proporção pessoas empregadas com formação<br>superior ou com ensino médio                                                                                                    | Positivo                 | <b>RAIS</b>                           |
| Infraestrutura                         | Acesso        | Dummy de acesso asfáltico ao município, sendo 1<br>quando o município não tem acesso asfáltico e 0<br>quando tem                                                                | Negativo                 | <b>DAER</b>                           |
| Índice Herfindahl-<br>Hirschman (IHH)  | <b>IHH</b>    | Índice Herfindahl-Hirschman (IHH), mede a<br>concentração em determinados setores<br>econômicos, calculado através do número de<br>empregados em cada das 21 seções da CNAE 2.0 | Negativo                 | <b>DEEDADOS</b>                       |

Tabela 2 – Síntese das variáveis

Fonte: Elaboração própria

Importante explicar que as variáveis Valor Adicionado Bruto da Indústria, Fundopem/PIB e PIB per capita tiveram os seus valores atualizados para bases reais, utilizando o indexador IGP-DI para dezembro de 2019. E ainda, que as variáveis Valor Adicionado Bruto da Indústria, População e Distância foram transformadas em Logaritmo Natural (Ln) devido à grande variabilidade da magnitude dos valores dessas variáveis entre os municípios.

A literatura relacionada ao tema de benefícios fiscais buscar comprovar a hipótese básica que eles podem levar de forma direta à geração de emprego e renda nos municípios em que as empresas incentivadas instalam as suas unidades, assim como na região do entorno. Contudo, existe um canal de comunicação de acontecimentos, em um mecanismo de causa e efeito, até chegar ao objetivo final. Por essa razão, foi elaborado um esquema teórico-analítico para demonstrar esse encadeamento e justificar a escolha das variáveis.

<span id="page-20-0"></span>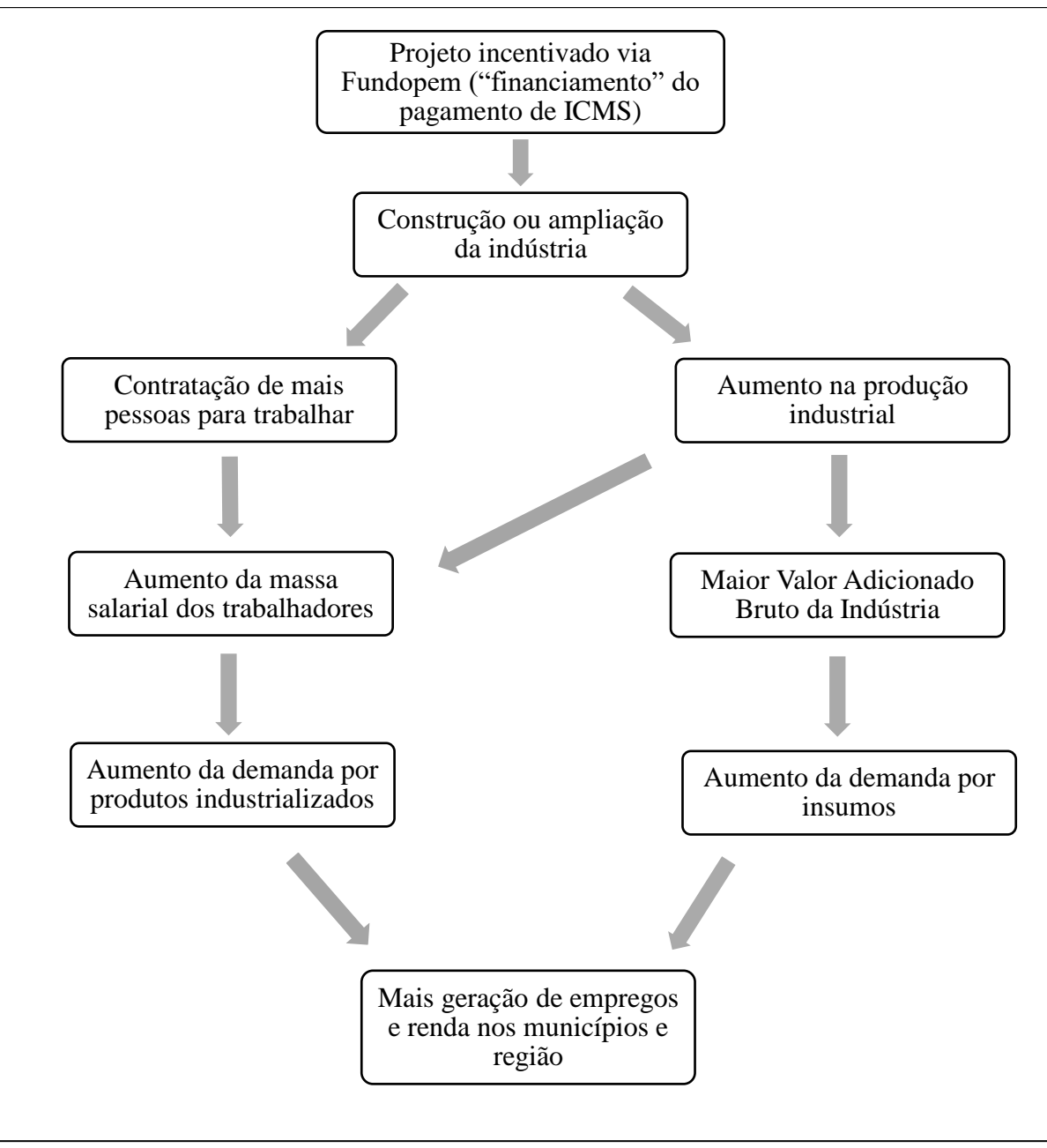

Figura 1 – Esquema teórico-analítico usado neste trabalho

Fonte: Elaboração própria

O projeto incentivado via Fundopem (com o "financiamento" do ICMS devido para pagamento diferido) gera uma instalação ou expansão de unidade industrial em determinada localidade do Estado do RS. Com essa nova unidade, muito provavelmente serão contratados novos trabalhadores para ela, tanto moradores do município onde ela está sediada quanto dos vizinhos. Ao mesmo tempo, certamente eleva a produção daquela mesma empresa, aumentando o Valor Adicionado Bruto da indústria. Com uma produção maior, mais eficiente e com maior produtividade, pode se esperar um aumento da massa salarial, tanto pela incorporação de novos trabalhadores quanto pela maior remuneração para cada posto de trabalho, por se tratar de uma indústria mais moderna e que requer maior capacitação. Portanto, com a combinação desses efeitos – a elevação da produção, contratação de mais trabalhadores e o aumento da massa salarial – é esperado o aumento no VAB industrial, na taxa de emprego e na massa salarial de todo o município e região.

A tabela abaixo apresenta as estatísticas descritivas das variáveis utilizadas no estudo, referentes ao conjunto de dados entre 2010 e 2019, agrupados. Nesse caso, foram calculadas as médias dos dados para cada um dos municípios ou, no caso das *dummies*, somados cada um dos anos da amostra. Desse modo, o número de observações ficou em 496, referente ao número de municípios do Estado.

<span id="page-21-0"></span>

| <b>Variáveis</b> | <b>Número</b><br>observações | Média       | Mediana     | <b>Mínimo</b> | <b>Máximo</b> | Desvio Padrão |
|------------------|------------------------------|-------------|-------------|---------------|---------------|---------------|
| LnVABInd         | 496                          | 17,0572     | 16,6071     | 13,8259       | 22,9537       | 1,9036        |
| EmpInd           | 496                          | 0,1188      | 0,0204      | $-0,2355$     | 3,7311        | 0,3834        |
| <b>Fundopem</b>  | 496                          | 0,2298      | 0,0000      | 0,0000        | 1,0000        | 0,4212        |
| <b>FundPIB</b>   | 496                          | 22,5758     | 0,0000      | 0,0000        | 740,3159      | 84,1153       |
| <b>PIBpc</b>     | 496                          | 39.201,1633 | 33.350,5786 | 14.046,5256   | 358.215,8959  | 24.450,6698   |
| <b>ICMSpc</b>    | 496                          | 1.013,7161  | 361,7237    | 9,2271        | 25.134,6403   | 1.977,1736    |
| <b>LnPop</b>     | 496                          | 8,9490      | 8,6683      | 7,1072        | 14,1947       | 1,2064        |
| <b>IDESE</b>     | 496                          | 0,7312      | 0,7330      | 0,5721        | 0,8772        | 0,0531        |
| CapHum           | 496                          | 0,6094      | 0,6198      | 0,2308        | 0,8045        | 0,0943        |
| LnDist           | 496                          | 3,6969      | 3,9019      | 0,0000        | 5,3891        | 0,9561        |
| <b>Acesso</b>    | 496                          | 0,1089      | 0,0000      | 0,0000        | 1,0000        | 0,3118        |
| <b>IHH</b>       | 496                          | 0,3023      | 0,2610      | 0,1230        | 0,7315        | 0,1271        |

Tabela 3 – Estatísticas descritivas das variáveis, média entre 2010-2019

Fonte: DEEDADOS, SEDEC, RAIS, IBGE e elaboração própria

#### <span id="page-22-0"></span>**3.3. Análise Exploratória de Dados Espaciais – AEDE**

Os projetos incentivados pelo programa Fundopem tem como objetivo, dentre outros, a geração de emprego e renda na região em que ele é realizado. Como uma das próprias diretrizes do programa é a descentralização estratégica da produção industrial, é razoável supor que ele sofra e gere efeitos espaciais tanto no município em que o investimento acontece quanto nos municípios do entorno.

Por essa razão, entende-se que é fundamental iniciar qualquer trabalho sobre o programa com uma análise desse componente espacial. Essa análise espacial deve reunir um conjunto de métodos e técnicas para explorar a dependência e a heterogeneidade espacial, sendo ferramenta importante para captar as peculiaridades regionais (Anselin, 1988). Para isso, a primeira etapa do presente trabalho é a realização de uma Análise Exploratória de Dados Espaciais (AEDE), para verificar os padrões geográficos do programa Fundopem, das variáveis a serem explicadas – VAB Industrial e criação de empregos na indústria – além das variáveis explicativas do modelo.

Em qualquer estudo de AEDE, inicia-se pela verificação da presença de aleatoriedade dos dados espaciais. Caso eles sejam aleatórios, o valor de uma variável em determinado local não depende dos valores dessa variável no entorno. Nesse caso, não seria necessário utilizar nenhum componente que leve em conta ou trate esse fator espacial. Contudo, se a AEDE demonstrar que existe algum grau de dependência do valor de uma variável em função do valor das variáveis nos municípios vizinhos, por exemplo, a abordagem econométrica a ser utilizada deve ser a espacial (Silva et al, 2014).

Como os dados utilizados nesse trabalho são desagregados espacialmente, deve-se cogitar a presença de dependência espacial, que é chamada também de autocorrelação espacial. Entretanto, para a comprovação desse fenômeno é necessário fazer uma série de análises, iniciando especificamente pela criação de uma Matriz de Pesos Espaciais, que é indispensável para testar a presença de dependência espacial. A especificação dessa matriz é feita de forma arbitrária *ex-ante*, porém conforme Almeida (2012) a sua escolha deve levar em consideração, basicamente, quatro aspectos: a teoria existente; as evidências empíricas de outros estudos; os testes e análises estatísticas; e o exame do resultado das diferentes matrizes.

Os tipos de matrizes também podem se diferenciar pela forma como definem os vizinhos. Ela pode ser definida através de medidas de distância, do número de vizinhos mais próximos ou de contiguidade. Com relação à matriz por contiguidade, ela pode ser de dois tipos: *Queen* (rainha), que considera vizinhas todas as regiões que compartilham um trajeto ou um ponto de fronteira; ou *Rook* (torre), que considera vizinhas todas as regiões que compartilham um trajeto de fronteira (Almeida, 2012). No presente trabalho, testou-se um conjunto distinto de matrizes até encontrar aquela mais apropriada. A matriz usada neste estudo foi a de vizinhança de contiguidade do tipo Rainha de primeira ordem (Queen 1), pois além de gerar um I de Moran significativo, foi a utilizada pela maioria dos estudos similares e por ter apresentado os resultados mais consistentes com a teoria.

A partir da definição da matriz de pesos espaciais, a dependência espacial das variáveis pode ser detectada usando dois testes estatísticos para autocorrelação espacial: I de Moran e LISA (*Local Indicator of Spatial Association*). O I de Moran é um índice de autocorrelação espacial global, ou seja, considerando todo o conjunto das unidades espaciais. Quanto maior o valor da estatística, mais intensa a autocorrelação espacial, podendo ser positiva ou negativa.

Para o cálculo da correlação espacial global – I de Moran – é utilizada a seguinte equação:

$$
I = \frac{n \sum \sum w_{ij} (y_i - \bar{y})(y_j - \bar{y})}{\sum \sum w_{ij} \sum (y_i - \bar{y})^2}
$$

Em que *n* é número de unidades geográficas; *y<sup>i</sup>* e *y<sup>j</sup>* são os valores da variável de interesse no local de referência; ̅ é média dos valores da variável de interesse na vizinhança, e; *wij* é matriz de pesos espaciais indicando a vizinhança entre i e j.

No entanto, é possível que haja autocorrelação espacial entre algumas unidades e não entre outras, sendo um fenômeno local. Isso permitiria a identificação de clusters espaciais, que seriam evidenciados pelo LISA. Esse indicador determina dependência espacial local, identificando as regiões em que a variável analisada é espacialmente correlacionada. Ele pode ser definido por:

$$
I = z_i \sum_j w_{ij} z_j,
$$

Em que *z<sup>i</sup>* e *z<sup>j</sup>* são desvios em torno da média das observações, e; *wij* é matriz de pesos espaciais indicando a vizinhança entre i e j.

Para essa análise espacial, utilizou-se o conjunto de dados entre 2010 e 2019 agrupados, calculando a média dos dados ou somando cada um dos anos (no caso das *dummies*). A primeira análise diz respeito à distribuição espacial da média do Ln do VAB Industrial (LnVABInd) entre os anos de 2010 e 2019 nos municípios do estado do RS. Os municípios foram agrupados em dez faixas de intervalos iguais com base no nível médio de LnVABInd. Conforme pode ser visto na [Figura 2,](#page-24-2) o LnVABInd possui uma concentração maior na Região Metropolitana, Serra Gaúcha, em alguns municípios do norte do estado e na região de Pelotas e Rio Grande.

A [Figura 3](#page-24-3) expõe a distribuição espacial do programa Fundopem, podendo observar os municípios que tiverem pelo menos um projeto incentivado em algum dos 10 anos analisados. É possível perceber que há uma distribuição significativa no estado, mas ainda assim mais concentrado em municípios leste do estado, novamente se destacando a Região Metropolitana e Serra Gaúcha. Também é possível notar que há alguma semelhança na distribuição dos projetos do Fundopem com a concentração do VAB Industrial.

<span id="page-24-2"></span>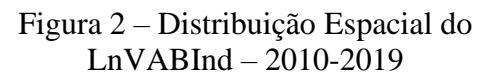

<span id="page-24-0"></span>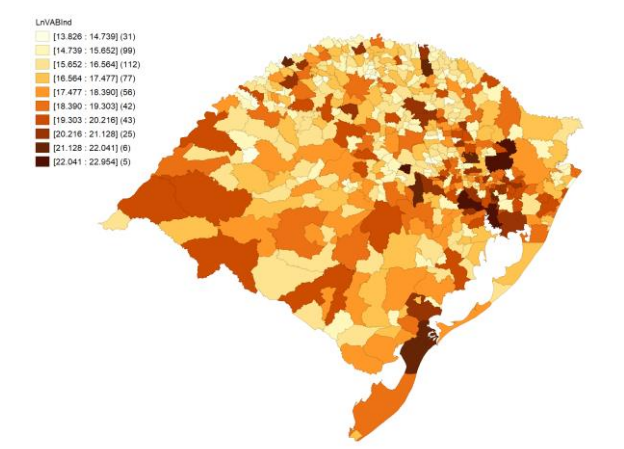

Fonte: DEEDADOS e Elaboração própria

<span id="page-24-3"></span>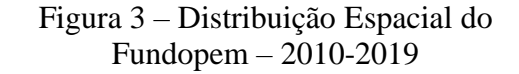

<span id="page-24-1"></span>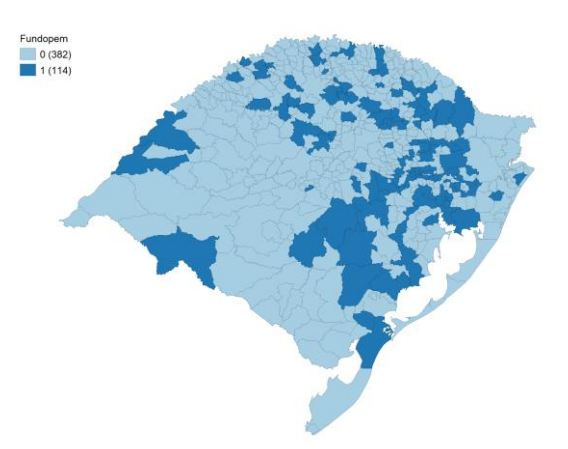

Fonte: SEDEC e Elaboração própria

Para as demais variáveis, foi realizada a mesma análise espacial e os mapas resultantes constam no Apêndice I. A [Figura 6](#page-44-5) apresenta a análise espacial da outra variável dependente, taxa de variação de emprego na indústria. Para isso, os dados municipais foram segmentados em dez níveis por nível de variação do emprego. Em 167 dos municípios gaúchos, o valor da média da taxa de variação do emprego da indústria entre os anos de 2010-2019 foi negativo. Considerando os demais municípios, não vemos uma concentração significativa da variação positiva de emprego em nenhuma região específica do estado. Com relação à distribuição espacial do Fundopem, ponderado pelo PIB do município [\(Figura 7\)](#page-44-6), não vemos uma concentração significativa em alguma região específica do estado, em que pese seja possível perceber uma concentração no eixo da Região Metropolitana para a Serra Gaúcha.

Cabe ainda destacar, conforme mapas constantes no Apêndice I, que as variáveis PIB per capita (PIBpc) e IDESE possuem uma distribuição similar ao que ocorre no LnVABInd, com concentração maior na Região Metropolitana, Serra Gaúcha e no norte do Estado. Outras variáveis que cabem destacar são: População (LnPop), tendo a maior parte dos municípios com maior população muito concentrada na Região Metropolitana e Serra Gaúcha; e Distância de um centro regional (LnDist), tendo os municípios mais longe da capital, espacialmente na região oeste e sul, com maiores tempos para se chegar a um centro regional. Já as demais variáveis parecem não obedecer a nenhum padrão, tendo a sua distribuição mais uniforme no estado.

Também constante no Apêndice I estão as análises realizadas através de um gráfico de dispersão (*Scatter Plot*). O [Gráfico 4](#page-47-5) é entre a variável Fundopem e LnVABInd e demonstra o grau de relação entre as duas variáveis no mesmo município. No caso do gráfico abaixo, é possível ver que existe uma relação importante positiva, pois o Coeficiente de Determinação (R²) foi de 0,318, sendo estatisticamente significante. Ainda foram feitos os gráficos de dispersão para a outra variável endógena – taxa de emprego industrial (EmpInd) – e os tratamentos (Fundopem e Fundopem sobre o PIB – FundPIB), bem como o da análise entre FundPIB e LnVABInd. Contudo, nesses casos o coeficiente de determinação ficou muito abaixo da relação entre Fundopem e LnVABInd. Utilizando a outra endógena, EmpInd, com a variável Fundopem, o R² ficou apenas em 0,015, com uma relação negativa. Ou seja, além do poder explicativo potencialmente baixo, por essa análise, os municípios com Fundopem reduziram o nível de emprego industrial. Utilizando a variável explicativa FundPIB, o R² também ficou muito baixo, 0,025 com relação a LnVABInd e 0,001 com EmpInd. E aqui também, o gráfico entre FundPIB e EmpInd demonstra uma relação negativa. Ou seja, por essa análise, o Fundopem ponderado pelo PIB explicaria muito pouco e até reduziria o nível de emprego industrial dos municípios.

Na sequência, foi realizado o exame para verificar se existia a autocorrelação espacial entre as variáveis do modelo em determinado município com os seus vizinhos. Para isso, foram utilizados

os dois testes estatísticos mais comuns na literatura: I de Moran e LISA (*Local Indicator of Spatial Association*). Conforme já explicado, o I de Moran apresenta a autocorrelação espacial global, ou seja, considerando todo o conjunto das unidades espaciais. Já o LISA mostra dependência espacial local (identifica as regiões onde a variável em questão é espacialmente correlacionada), permitindo verificar *clusters* espaciais. Importante reforçar que em todas as análises espaciais realizadas a partir desse momento foi utilizada uma matriz de pesos espaciais do tipo *Queen* de ordem 1.

[O Gráfico 1](#page-26-2) apresenta o I de Moran para a variável endógena – LnVABInd – de determinado município e o LnVABInd dos seus vizinhos (*lagged* LnVABInd). O valor do I de Moran foi de 0,173, o que confirma a existência da correlação espacial positiva entre as variáveis – no caso o LnVABInd e a sua variável defasada espacialmente. Isso significa que existe dependência espacial, pois o padrão de distribuição do VAB Industrial não é aleatório. Já o [Gráfico 2](#page-26-3) apresenta o I de Moran da outra variável endógena – EmpInd. O valor do I de Moran de 0,054 confirma a existência da correlação espacial positiva entre EmpInd e a sua defasada espacialmente. Isso significa que existe relação espacial na taxa de emprego industrial de determinado município e seus vizinhos. Entretanto, com essa variável, a correlação se mostrou bem menor do que a correlação da variável LnVABInd e a sua defasada.

<span id="page-26-2"></span><span id="page-26-0"></span>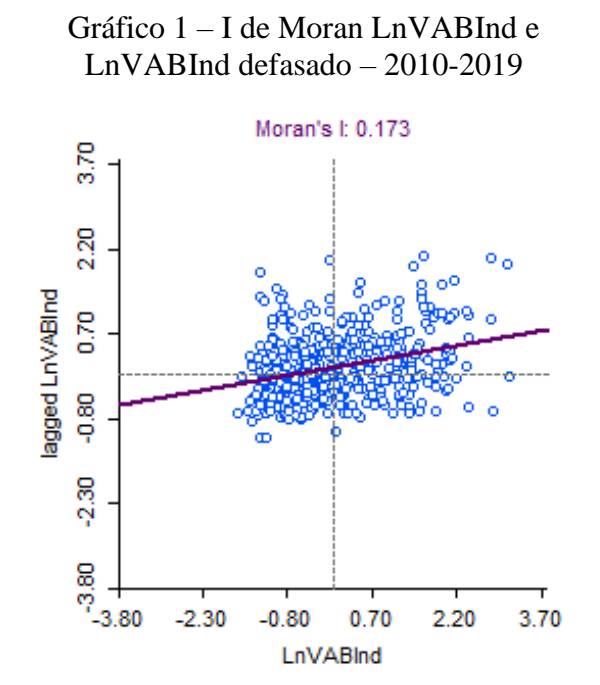

Fonte: DEEDADOS e Elaboração própria

<span id="page-26-3"></span>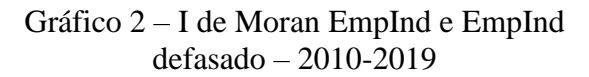

<span id="page-26-1"></span>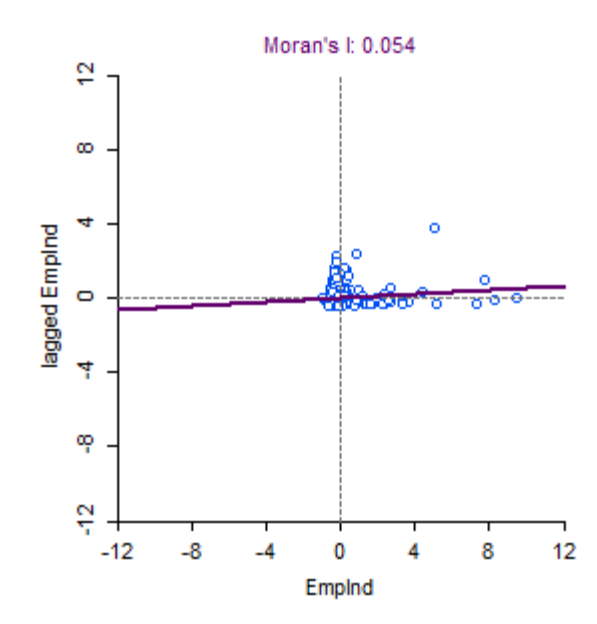

Fonte: DEEDADOS e Elaboração própria

O próximo [Gráfico 3](#page-27-1) do I de Moran explora a relação entre a variável explicativa – Fundopem – e o LnVABInd dos seus vizinhos (lagged LnVABInd). Ou seja, busca demonstra se existe correlação espacial entre a realização de um projeto de Fundopem em determinado município e o VAB industrial nos municípios vizinhos. O valor o I de Moran de 0,090 demonstra que existe correlação espacial positiva entre as duas variáveis.

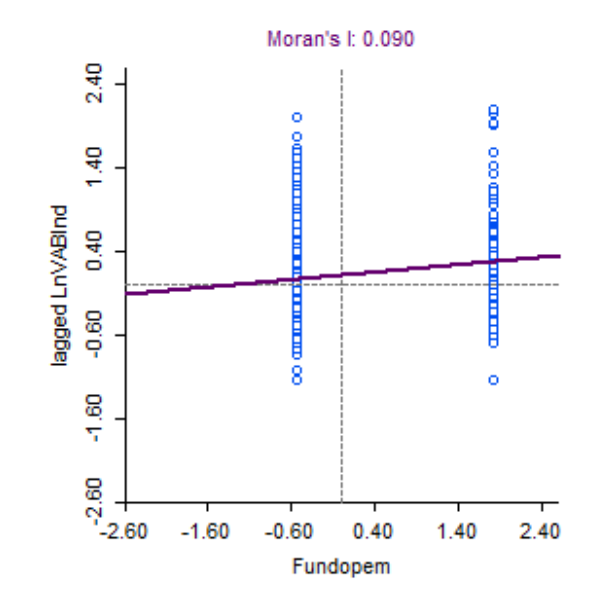

<span id="page-27-1"></span><span id="page-27-0"></span>Gráfico 3 – I de Moran Fundopem e LnVABInd defasada – 2010-2019

Fonte: DEEDADOS, SEDEC e Elaboração própria

As demais análises do I de Moran entre a outra variável endógena (EmpInd) e a explicativa calibrada pelo volume de investimentos do Fundopem (FundPIB) constam no Apêndice I. Entre FundPIB e *lagged* LnVABInd, o I de Moran foi estatisticamente significativo, mas com valor bem menor, de 0,023. Já a análise de EmpInd e as explicativas do Fundopem e FundPIB, o valor foi de 0,000 e -0,008, sendo, portanto, muito baixos.

Na sequência é apresentada a análise LISA para o LnVABInd buscando verificar a existência de autocorrelação espacial local. Essa análise permite observar se existem *clusters* espaciais da variável analisada. Conforme é possível verificar na [Figura 4,](#page-28-2) são 39 municípios que possuem LnVABInd acima da média assim como os seus vizinhos (marcados em vermelho escuro no mapa). Já aqueles que possuem LnVABInd abaixo da média bem como os seus vizinhos (azul escuro no mapa) foram 17. Ainda tivemos 22 em que o seu VAB industrial é abaixo da média e o dos vizinhos é acima e 9 em que ocorreu o contrário, o seu LnVABInd é alto e o dos seus vizinhos é baixo. Para 409 municípios não existe nenhum padrão de correlação espacial. Importante citar que o fato de algum município não ter significância numa análise LISA não define que não haja efeitos espaciais, apenas que ele não forma um *cluster* com os seus vizinhos.

Ainda é possível identificar através dessa análise LISA que existe claramente um *cluster* espacial da variável LnVABInd do tipo alto-alto na região metropolitana de Porto Alegre, na Serra Gaúcha em torno de Caxias do Sul, no Vale do Taquari e entre Pelotas e Rio Grande. Já os cluster do tipo baixo-baixo parecem mais no norte do estado, próximo da fronteira com Santa Catarina.

Já análise do LISA bivariado [\(Figura 5\)](#page-28-3), utilizando o Fundopem e LnVABInd, busca identificar se municípios que tiveram Fundopem apresentaram vizinhos com alto VAB Industrial (acima da média da amostra). É possível identificar 22 municípios que tiveram projetos com Fundopem e tem um LnVABInd acima na média em todos os municípios vizinhos (alto-alto) e 23 municípios que não tiveram Fundopem e os seus vizinhos têm LnVABInd abaixo da média (baixobaixo). E ainda, 39 municípios não tiveram Fundopem e todos os seus vizinhos possuem LnVABInd acima da média. E o contrário, com Fundopem e baixo LnVABInd nos vizinhos foram apenas 3 municípios.

<span id="page-28-0"></span>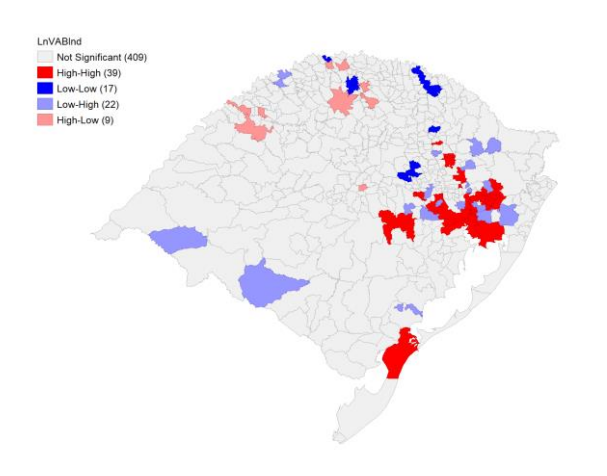

#### <span id="page-28-2"></span>Figura 4 – LISA do LnVABInd – 2010-2019

Fonte: DEEDADOS e Elaboração própria

<span id="page-28-3"></span>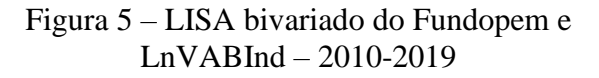

<span id="page-28-1"></span>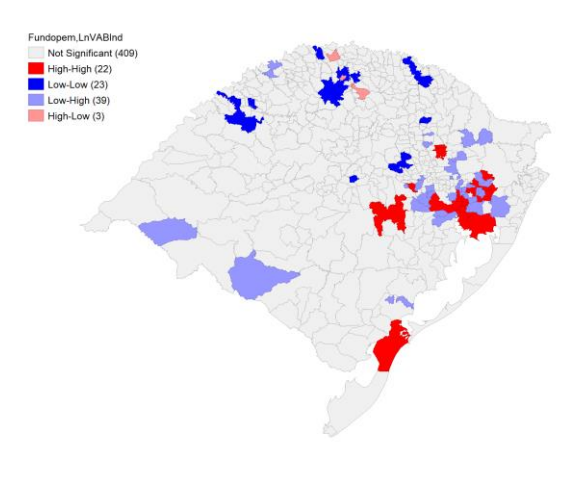

Fonte: DEEDADOS e Elaboração própria

As demais análises LISA constam no Apêndice I. Com relação à variação nos empregos industriais, vemos uma concentração maior de municípios baixo-baixo, ou seja, 35 municípios em que a taxa de variação dos empregos na indústria está abaixo da média assim como os seus vizinhos. Esses se concentram na Região Metropolitana, Sul e Noroeste do estado. No caso de municípios em que o crescimento de empregos na indústria é maior que a média assim como os seus vizinhos (alto-alto), existem apenas 8, basicamente no norte do estado, próximo à fronteira com Santa Catarina, e no litoral sul.

Como conclusão dessa etapa de AEDE, podemos afirmar que existe autocorrelação espacial entre as variáveis endógenas e as suas defasadas espacialmente (nos municípios vizinhos) e existe correlação espacial entre as variáveis explicativas do modelo – o Fundopem e FundPIB – e as endógenas VAB Industrial e EmpInd dos municípios vizinhos. Contudo, a relação mais forte parece ser claramente entre as variáveis Fundopem e a endógena VAB Industrial. É a partir dessa relação que parece ser mais forte que se construiu a análise econométrica da próxima seção.

#### <span id="page-29-0"></span>**3.4. Impactos do Fundopem nas regiões do RS e transbordamentos**

Após a Análise Exploratória dos Dados Espaciais (AEDE), com a confirmação da presença de dependência espacial, passa-se a ser necessária a estimação através de modelos econométricos espaciais. Esses modelos incorporam aos modelos "tradicionais" (estimados geralmente por MQO – Mínimos Quadrados Ordinários) o componente espacial, que se referem a defasagens espaciais nas diversas variáveis do modelo. A econometria espacial é utilizada quando uma variável de uma determinada localidade influencia a mesma (ou outra) característica em uma localidade geograficamente próxima. No caso, os modelos espaciais são estimados pelo método de Máxima Verossimilhança e não por MQO (Almeida, 2012).

Ao se trabalhar com métodos de regressão com dependência espacial, é necessário definir qual modelo será utilizado. Isso porque a dependência espacial pode ocorrer de variadas maneiras. Sendo assim, para detectar a presença e a natureza dessa dependência espacial, são realizados os testes estatísticos de LM (*Lagrange Multipliers* ou multiplicadores de Lagrange) dos resíduos a partir do modelo estimado por MQO. Ou seja, primeiramente se roda a regressão por MQO para depois realizar os testes de LM. Os testes de LM *Lag* e RLM *Lag* (robusto) detectam a detectam a presença de dependência espacial na variável endógena. E o LM *Error* e RLM *Error* (robusto) detectam a presença de dependência espacial nos resíduos. Os testes de LM robustos são realizados apenas quando os não robustos não se mostrarem significativos.

A partir dos resultados nos testes LM, é possível determinar o melhor tipo de modelo espacial a ser utilizado. Caso haja comprovação de dependência espacial na variável endógena, o modelo SAR (*spatial lag model*) pode ser o mais indicado. Caso seja dependência apenas nos resíduos, por exemplo, pode ser melhor usar o modelo SEM (*spatial error model*). E por fim, caso seja nos dois, os modelos SAC ou SDM (*spatial Durbin model*) podem ser os mais indicados (Fochezatto et al, 2018).

Uma opção também é a utilização do modelo mais simples, SLX (modelo regressivo cruzado especial), que considera a dependência espacial apenas da variável endógena no modelo, sem considerar os efeitos das demais variáveis explicativas defasadas.

Outro ponto importante a destacar é que os dados foram testados através de análise de painel. Nessa abordagem, os modelos se referem a dados contendo observações de séries temporais, permitindo análise sob duas dimensões diferentes – uma transversal e uma temporal. Os modelos de painel empilham cortes transversais de vários momentos do tempo. Esses modelos possuem uma séria de vantagens em relação à análise de dados *cross-section* ou somente de séries temporais, tais como: permitir capturar mudanças ao longo do tempo; capturar efeitos de transbordamentos; maior variabilidade nos dados; e permitem controlar melhor tanto a heterogeneidade observada quanto a não observada (Baltagi, 2013). Nesse trabalho, conforme explicado anteriormente, foram utilizados dados de 10 anos, entre 2010 até 2019. Isso permite atingir 4.960 observações, considerando que são 496 municípios em 10 anos.

Os métodos de estimação, a partir de dados em painel, podem ser de três tipos: *Pooling*, Efeitos Fixos e Efeitos Aleatórios. O método *Pooling* é o mais simples pois "empilham-se" os dados, sem considerar as dimensões tempo e espaço. Caso o modelo siga as hipóteses clássicas de regressão, pode-se estimá-lo através de OLS. Entretanto, um problema comum de dados em painel é a heterogeneidade não observada, quando fatores influenciam a variável dependente, mas acabam não estão sendo considerados no conjunto de variáveis explicativas do modelo, por não serem diretamente observáveis ou mensuráveis. Assim, dois modelos buscam endereçar esse problema, o método de Efeitos Fixos (EF) e o método de Efeitos Aleatórios (EA). No método de EF, os regressores são correlacionados com os efeitos fixos individuais constantes ao longo do tempo. E no de EA, os regressores não são correlacionados com os efeitos fixos individuais constantes ao longo do tempo, sendo, portanto, aleatórios.

Por fim, para cada modelo gerado, foram realizados testes diagnósticos da regressão para validar ou não o modelo espacial escolhido, bem como diagnosticar o ajuste e a qualidade dos modelos espaciais Esses testes basicamente foram: o teste-F, o Coeficiente de Determinação (R²), a análise individual das variáveis (através dos valores p e do sinal dos coeficientes), medidas de comparabilidade entre os modelos (AIC – *Akaike Info Criterion*), diagnóstico de multicolinearidade (VIF – *Variance Inflation Factor*), diagnóstico de normalidade dos resíduos (*Jarque-Bera*) e heteroscedasticidade (*Breusch-Pagan*).

Especialmente em caso de ser verificado o problema da heterocedasticidade, algo bastante comum nos estudos de econometria espacial, como afirmam Silva et al (2014), é necessário usar uma versão que permita a correção desse problema, como os modelos robustos, ou através do Método de Momentos Generalizado (GMM), estimado por MQO em dois estágios e utilizando as defasagens espaciais das variáveis explicativas como instrumentos. Esse método utilizando variáveis instrumentais (VI) inclui uma variável a mais (z) no modelo, de modo que a covariância de z e u seja igual a 0 e covariância de z e x seja diferente de 0. Ou seja, o instrumento deve ser correlacionado com x, mas não com os resíduos. Quando atende estes requisitos, o instrumento é válido para x (Ywata e Albuquerque, 2011).

A pesquisa desenvolvida utilizou os dados elencados anteriormente para avaliar a hipótese básica de que a variação no logaritmo natural do Valor Adicionado Bruto (VAB) da indústria de determinado município e dos seus vizinhos tem associação com o investimento realizado a partir do programa Fundopem. Assim, para determinar se o programa foi capaz de alterar as variáveis de um município, foi necessário implementar testes de relação entre a variável explicativa – investimentos incentivados pelo Fundopem – e uma das variáveis a ser explicada – VAB na indústria, utilizando ainda variáveis de controle no modelo<sup>8</sup>.

Importante mencionar que, para alguns modelos como SDM e SLX, podem ser incluídas variáveis de interesse defasadas espacialmente para capturar o efeito das variáveis explicativas da vizinhança na variável endógena. Nesse caso, a variável defasada incluída no modelo recebe a letra "W" na frente. Outro ponto a destacar é que as variáveis que não variaram ao longo dos anos -

 $8$  O mesmo modelo foi construído para a outra variável dependente – criação de empregos na indústria – e os resultados constam no Apêndice III desse trabalho.

distância para um centro regional (LnDist) e Acesso – foram retiradas do modelo porque eles geravam erros na análise do modelo com dados em painel.

Assim, com a inclusão da variável Fundopem defasado espacialmente (ocorrência do Fundopem nos municípios da vizinhança – WFundopem) e retirada das variáveis LnDist e Acesso, o modelo econométrico utilizado pode ser escrito formalmente como:

### $LnVABInd = \alpha + \beta_1$   $FUNDOPEM + \beta_2$   $PIBPC + \beta_3$   $ICMSpc + \beta_4$   $LnPop + \beta_5$   $IDESDE + \beta_6$ *CapHum + β<sup>7</sup> IHH + β<sup>8</sup> WFundopem + ε*

Em que LnVABInd é o logaritmo natural do valor adicionado bruto da indústria do município; FUNDOPEM é a *dummy* que expressa se o município recebeu investimentos do programa; PIBpc é o PIB per capita do município; ICMSpc é o ICMS per capita do município; LnPop é o logaritmo natural da população; IDESE é o Índice de Desenvolvimento Socioeconômico; CapHum é o Capital Humano, proporção pessoas empregadas com formação superior ou com ensino médio; IHH é o Índice *Herfindahl-Hirschman*, medida de concentração de estrutura produtiva do município; WFundopem é a *dummy* que expressa se os municípios da vizinhança receberam investimentos do programa Fundopem; α e βi são os parâmetros estimados; e ε é o termo de erro.

Um problema comum nas estimações econométricas com múltiplas variáveis é a chamada multicolinearidade, que é a correlação entre as variáveis independentes. Esse problema gera erros de estimação e devem ser corrigidos. Para detectar essa ocorrência, foram calculados os Fatores de Inflação de Variância (VIFs - *Variance Inflation Factor*). Conforme a literatura, um VIF superior a 10 é um forte indicativo de que existe colinearidade entre as variáveis. Conforme pode ser visto na [Tabela 4](#page-32-1) os VIFs das variáveis independentes ficaram abaixo de 2,3, não indicando haver problema de multicolinearidade.

| Variáveis         | VIF     |
|-------------------|---------|
| Fundopem          | 1,55370 |
| PIB <sub>pc</sub> | 1,63293 |
| <b>ICMSpc</b>     | 1,54184 |
| LnPop             | 2,27036 |
| <b>IDESE</b>      | 1,69259 |

<span id="page-32-1"></span><span id="page-32-0"></span>Tabela 4 – Resultados do teste de multicolinearidade

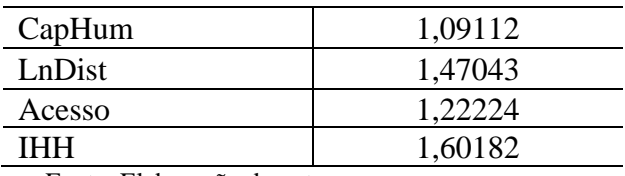

Fonte: Elaboração do autor

Na sequência da análise dos dados do Fundopem, é imperioso definir qual dos métodos de estimação, será utilizado: *Pooling*, Efeitos Fixos e Efeitos Aleatórios. Para isso, é necessário realizar os testes de *Chow*, *Breusch-Pagan* (baseado no Multiplicador de Lagrange) e *Hausman*. Conforme pode ser visto na [Tabela](#page-33-1) 5, os testes indicam que deve ser utilizado o modelo com Efeitos Fixos, pois rejeita-se a hipótese nula nos três testes realizados.

Além disso, é necessário verificar na [Tabela](#page-33-1) 5 que tipos de dependência espacial existem nas variáveis, se ela ocorre na variável endógena, nos resíduos ou em ambos. Para isso, testam-se os multiplicadores de Lagrange (*Lagrange Multipliers* – LM) do modelo. Conforme pode ser visto na tabela abaixo, os testes de Lagrange do Lag e do Erro, tanto não robustos quanto robustos, se mostraram estatisticamente significantes, a pelo menos 10%. Assim, conforme explicado na seção metodológica, quanto existem essas duas dependências espaciais, optou-se por utilizar o modelo SDM.

<span id="page-33-1"></span><span id="page-33-0"></span>

| <b>Testes</b>                    | Valor      | <b>Probabilidade</b> | Descrição                                                                                                    |
|----------------------------------|------------|----------------------|----------------------------------------------------------------------------------------------------|
| Chow                             | 18.513,0   | 0,00000              | Escolher entre efeito fixo e pooling. H0: utilizar <i>pooling</i>                                                         |
| Breusch-Pagan<br>(baseado no ML) | 8.392,1    | 0,00000              | Escolher entre efeito aleatório e pooling. H0: utilizar<br>pooling                                                        |
| Hausman                          | 110,37     | 0.00000              | Escolher entre efeito fixo e efeito aleatório. HO: utilizar<br>efeito aleatório                                           |
| Breusch-Pagan                    | 1.904      | 0,00000              | Teste de homoscedasticidade. H0: os resíduos são<br>homoscedásticos                                                       |
| Jarque-Berra                     | 99.750.484 | 0,00000              | Teste de normalidade dos resíduos. H0: os resíduos são<br>normais                                                         |
| Lagrange (Lag)                   | 8,32140    | 0,00392              | Verificar a presença de dependência espacial na variável<br>endógena                                                      |
| Lagrange (erro)                  | 8,88190    | 0,00288              | Verificar a presença de dependência espacial nos resíduos                                                                 |
| Lagrange Robusto<br>(Lag)        | 3,33400    | 0,06786              | Verificar a presença de dependência espacial na variável<br>endógena (usado apenas se o não robusto for<br>significativo) |
| Lagrange Robusto<br>(erro)       | 3,89450    | 0,04844              | Verificar a presença de dependência espacial na variável<br>endógena (usado apenas se o não robusto for<br>significativo) |

Tabela 5 – Resultados dos testes de diagnóstico da regressão por OLS

Fonte: Elaboração do autor

Formalmente, o modelo SDM de dados de painel com efeitos fixos pode ser escrito como:

$$
\widetilde{y}_{it} = \rho \mathbf{W} \widetilde{y}_{it} + \beta \widetilde{x}_{it} + \theta W \widetilde{x}_{it} + \widetilde{\varepsilon}_{it}
$$

Em que  $\sim$  indica desvio da média temporal; y é a variável dependente,  $\rho$  é o parâmetro de autocorrelação espacial da variável endógena; *W* matriz de pesos espaciais; *β* e *θ* são os vetores transpostos de parâmetros a serem estimados;  $x \notin \mathcal{X}$  e uma matriz de variáveis explicativas;  $\varepsilon_{it}$  são os erros idiossincráticos para cada indivíduo i e período t, que são não correlacionados com x<sub>it</sub>; os subscritos  $i = 1, 2, ..., N$  e  $t = 1, 2, ..., T$  denotam respectivamente a unidade observacional e o período de tempo de cada variável.

Contudo, ao se analisar os testes de Jarque-Bera e Breusch-Pagan, vemos que as variáveis apresentam dois problemas. Como o p-valor do Jarque-Bera foi 0,0000, isso significa que se rejeita a hipótese nula de que os resíduos são normais, portanto, eles não são normais. E da mesma forma, como se rejeita a hipótese nula de que os resíduos são homoscedásticos pelo teste de Breusch-Pagan, é preciso lidar com a heterocedasticidade dos resíduos. Esses resultados, em que pese sejam comuns quando existe dependência espacial nos dados precisam ser corrigidos para não levar a incorreção nos estimadores do modelo (Fochezatto et al, 2018). Sendo assim, além do modelo básico, sem o componente espacial, utilizando MQO, dois modelos alternativos foram utilizados nesse trabalho – o Robusto e o de Método de Momentos Generalizado (GMM), estimado por MQO em dois estágios e com variáveis instrumentais. Formalmente o modelo SDM de Efeitos Fixos GMM com Variáveis Instrumentais pode ser descrito como:

$$
LnVABInd = \alpha + \rho WLnVABInd + \beta_1 \; Fundopem + \beta_2 \; PIBpc + \beta_3 \; ICMSpc + \beta_4 \; LnPop + \beta_5
$$

$$
IDESE + \beta_6 \; CapHum + \beta_7 \; IHH + \beta_8 \; WFundopem + \varepsilon
$$

Em que as variáveis explicativas endógenas são: PIBpc, ICMSpc, LnPop, IDESE, CapHum e IHH, e os seus respectivos instrumentos – WPIBpc, WICMSpc, WLnPop, WIDESE, WCapHum e WIHH, em que o W indica que a variável está defasada espacialmente.

Os resultados das análises econométricas realizadas são apresentados no próximo capítulo da presente dissertação.

### <span id="page-35-1"></span>**4. RESULTADOS E DISCUSSÃO**

Os resultados das estimativas dos três modelos utilizados nesse trabalho – MQO com efeitos fixos, SDM GMM com efeitos fixos e Robusto – estão na tabela abaixo:

<span id="page-35-2"></span><span id="page-35-0"></span>

|               | <b>OLS (Efeitos Fixos)</b> |         | <b>SDM GMM (EF)</b> |         | <b>Robusto</b> |         |  |
|---------------|----------------------------|---------|---------------------|---------|----------------|---------|--|
| Variáveis     | Coeficiente                | p valor | Coeficiente         | p valor | Coeficiente    | p valor |  |
| Fundopem      | $-0,01207$                 | 0,70649 | $-0,00896$          | 0,77022 | $-0,01225$     | 0,45574 |  |
|               | (0,03205)                  |         | (0,03066)           |         | (0,01643)      |         |  |
| PIBpc         | 0,00002                    | 0,00000 | 0,00002             | 0,00000 | 0,00002        | 0,00003 |  |
|               | (0,00000)                  |         | (0,00000)           |         | (0,00001)      |         |  |
| <b>ICMSpc</b> | 0,00000                    | 0,50047 | 0,00000             | 0,36426 | 0,00000        | 0,65260 |  |
|               | (0,00001)                  |         | (0,00001)           |         | (0,00001)      |         |  |
| LnPop         | 0,82458                    | 0,00012 | 0,76688             | 0,00019 | 0,79666        | 0,06301 |  |
|               | (0, 21385)                 |         | (0,20534)           |         | (0,42841)      |         |  |
| <b>IDESE</b>  | 1,02159                    | 0,00029 | 1,29714             | 0,00000 | 1,02294        | 0,03878 |  |
|               | (0, 28177)                 |         | (0,279650)          |         | (0,49486)      |         |  |
| CapHum        | $-0,62659$                 | 0,00000 | $-0,60572$          | 0,00000 | $-0,63632$     | 0,00017 |  |
|               | (0,13367)                  |         | (0,12823)           |         | (0,16919)      |         |  |
| <b>IHH</b>    | 0,32250                    | 0,11002 | 0,26798             | 0,16674 | 0,33142        | 0,13901 |  |
|               | (0, 20176)                 |         | (0, 19380)          |         | (0,22397)      |         |  |
| WFundopem     |                            |         | 0,11781             | 0,06886 | 0,10977        | 0,00795 |  |
|               |                            |         | (0,06475)           |         | (0,04134)      |         |  |
| lambda        |                            |         | $-0,18910$          | 0,00025 |                |         |  |
|               |                            |         | (0,05156)           |         |                |         |  |
| $R^2$         | 0,20978                    |         |                     |         |                |         |  |
| Estatística F | 169.028                    | 0,00000 |                     |         |                |         |  |

Tabela 6 – Resultados das estimativas dos modelos espaciais

Fonte: Elaboração própria.

A análise dos resultados é focada nos dois modelos que buscam controlar o problema de endogeneidade e heteroscedasticidade encontradas nos dados a partir dos testes realizados. Inicialmente, analisa-se o SDM GMM com Efeitos Fixos e utilizando variáveis instrumentais. A partir dos dados da [Tabela 6,](#page-35-2) é possível verificar que a variável principal de tratamento no modelo – o Fundopem – não apresentou significância estatística. Isso significa que, a partir da modelagem construída, não é possível afirmar que os projetos incentivados através do Fundopem têm alguma associação com o Valor Adicionado Bruto (VAB) Industrial – medido através do seu Ln – dos municípios gaúchos.

Entretanto, quando é analisada a variável defasada do Fundopem – WFundopem – que é a medida dos municípios da vizinhança que receberam projetos incentivados pelo Fundopem, ele se mostrou estatisticamente significativo a 10%. Isso significa que a realização de investimentos a partir do Fundopem em um município vizinho impacta no VAB Industrial do município de referência. Analisando o coeficiente, é possível mensurar que a realização de um projeto de Fundopem em algum município vizinho impacta em 0,11781 no Ln do VAB das indústrias. Esse resultado pode se explicar pelo fato que muitos dos investimentos ocorrem em grandes municípios, que acaba não tendo magnitude suficiente para alterar substancialmente o VAB Industrial do próprio município, mas pode afetar o VAB Industrial dos municípios vizinhos que, geralmente, são menores. Esse efeito pode se dar a partir da compra de insumos das indústrias nas proximidades ou pelo aumento dos empregos de moradores de municípios vizinhos, que pode levar a um consumo maior de produtos de origem industrial no seu município de domicílio.

Analisando as variáveis de controle, é possível observar que as variáveis PIB per capita (PIBpc), População (LnPop), IDESE e Capital Humano (CapHum) são estatisticamente significativos a 1%. Ou seja, as variações que ocorrem nessas variáveis explicam em alguma medida as variações no VAB Industrial dos municípios. Contudo, a magnitude dos coeficientes não é tão elevada. No caso do PIBpc, por exemplo, a variação de uma unidade do PIB per capita está associada em 0,00002 no Logaritmo Natural do VAB Industrial do município. Ou seja, um aumento de R\$ 1.000 no PIB per capita de determinado município aumenta 0,02 o LnVABInd.

Os sinais dos coeficientes estão em linha com o esperado (conforme explicado na tabela 3), todos positivos, exceto o Capital Humano que apresentou sinal negativo. Esse resultado contraria a literatura de que municípios com aumento no seu Capital Humano tem uma elevação no VAB Industrial. Esse resultado contraditório pode estar relacionado à forma como essa dimensão é medida, através do número de pessoas empregadas com formação superior ou com ensino médio em relação ao total de empregados. O ideal seria uma dimensão que mensurasse o total da população com formação superior ou com ensino médio, mas esses dados não estão disponíveis de forma atualizada. Já o ICMS per capita (ICMSpc) e Índice *Herfindahl-Hirschman* (IHH) não mostraram significância estatística, o que significa que não é possível afirmar que as variâncias nesses itens afetam o LnVABInd.

Os resultados do modelo Robusto, em que pese sua abordagem de análise distinta, seguem a mesma linha do modelo anterior. Isso corrobora as conclusões relatadas anteriormente. Aqui também a variável de tratamento – Fundopem – não se mostrou estatisticamente significativo, mas a sua variável defasada – WFundopem – sim, mas a 1%. O coeficiente dessa variável ficou muito próxima do modelo anterior, 0,10977. Ou seja, a execução de um projeto de Fundopem no município vizinho tem uma correlação líquida positiva de 0,10977 com o Ln do VAB das indústrias de determinado município.

Das variáveis de controle, as mesmas do modelo anterior se mostraram estatisticamente significativas – PIBpc, LnPop, IDESE e CapHum – porém a PIBpc e CapHum a 1%, IDESE a 5% e LnPop a 10%. Os coeficientes das variáveis também seguiram o mesmo padrão, tanto nos seus sinais quanto nas suas magnitudes. Por fim, o ICMSpc e IHH não se mostraram estatisticamente significativo.

### <span id="page-37-0"></span>**5. CONSIDERAÇÕES FINAIS**

A presente dissertação procurou analisar o principal programa de incentivo fiscal do estado do Rio Grande do Sul – o Fundopem – sob uma perspectiva inédita, considerando o componente espacial e os efeitos econômicos associados dessa política nas regiões do estado. Para isso, foi construída uma metodologia de análise econométrica espacial para mensurar a relação entre a implantação do programa em determinados municípios gaúchos, no período entre 2010 e 2019, e a geração de Valor Adicionado Bruto (VAB) e o crescimento do emprego industrial daquele determinado município e na sua região. A partir dos resultados das Análise Exploratória de Dados Espaciais (AEDE) foi constatada a dependência espacial tanto das variáveis endógenas – LnVABInd e EmpInd – como das variáveis explicativas do modelo – Fundopem e FundPIB. Contudo, foi possível constatar que a relação mais forte ocorre entre o LnVABInd (e a sua defasada) e a variável Fundopem, não ponderado pelo PIB.

Na análise econométrica com dados em painel, não foi possível afirmar que os investimentos financiados pelo Fundopem tiveram alguma associação significativa com a geração de VAB industrial do município e dos seus vizinhos. Contudo, quando incluímos a variável defasada – WFundopem – para analisar o efeito no VAB Industrial de determinado município considerando investimentos realizados através do Fundopem nos seus vizinhos, foi possível constatar que ele é estatisticamente significativo. Ou seja, a conclusão mais relevante do presente trabalho foi a verificação desse efeito de "transbordamento" entre os investimentos do Fundopem nos municípios do entorno.

Importante ressaltar que o presente trabalho possui algumas limitações a serem consideradas que podem ter impactado no encontro de resultados mais consistentes. Duas delas merecem destaque: a primeira diz respeito ao relativamente pequeno número de municípios que recebem algum investimento do Fundopem a cada ano. Dos 496 municípios analisados no Estado do RS, apenas 114 receberam algum investimento nos dez anos analisado. O máximo de municípios contemplados em um único ano foi de 40 no ano de 2019 e o mínimo foi 15 no ano de 2016. Esse fato pode ter limitado o achado de resultados mais robustos. Outro ponto de limitação que pode ser trazido é o possível viés de alocação dos projetos, pois a tendência é que o programa incentive investimentos em municípios ou regiões já mais desenvolvidos industrialmente que a média do Estado, gerando uma associação menor no VAB industrial desses municípios e regiões. A análise da distribuição espacial do VAB industrial e dos projetos do Fundopem reforça essa hipótese.

Diante das análises realizadas e dos resultados apresentados, constata-se que mais estudos são necessários para validar a hipótese de que o programa Fundopem gera impactos positivos no desenvolvimento econômico dos municípios incentivados e seus vizinhos. Talvez com a alteração de algumas variáveis de controle, a utilização de outros modelos espaciais ou o aprimoramento da metodologia, como a utilização de técnicas com o pareamento através do PSM, seja possível verificar mais efetivamente o impacto dessa política pública.

Sendo assim, a sugestão aos gestores dessa política pública é que se implementem métodos de mensuração dos resultados econômicos do programa nas regiões em que ocorrem os investimentos e procure gerar maiores incentivos para que esses investimentos sejam realizados em regiões menos industrializadas do estado do Rio Grande do Sul.

# <span id="page-39-0"></span>**REFERÊNCIAS BIBLIOGRÁFICAS**

AFONSO, J. R. R.; SILVEIRA, R. F.; CARVALHO, C. M. S.; KLINTOWITZ, D.; AZEVEDO, F. **A Renúncia Tributária do ICMS no Brasil**. Banco Interamericano de Desenvolvimento – BID, 2014. Disponível em: https://publications.iadb.org/publications/portuguese/document/Aren%C3%BAncia-tribut%C3%A1ria-do-ICMS-no-Brasil.pdf. Acesso em: 30 outubro de 2020.

ALMEIDA, E. S. Econometria Espacial Aplicada. Alínea: Campinas-SP, 2012.

ALVARENGA, S. M.; VIEIRA, K. M.; FILHO, R. B.; e da SILVEIRA, F. L. **PRONAF no Rio Grande Do Sul: Distribuição Espacial e Impacto no Desenvolvimento Municipal**. 2018. Disponível em: https://nie.fies.org.br/inscricao/assets/file/Area%201%20-%20Economia%20Regional%20e%20Meio%20Ambiente/PRONAF%20NO%20RIO%20GRAN DE%20DO%20SUL%20DISTRIBUI%C3%87%C3%83O%20ESPACIAL%20E%20IMPACTO %20NO%20DESENVOLVIMENTO%20MUNICIPAL.pdf. Acesso em: 02 março de 2022.

ANSELIN, L; FLORAX, R. J. G. M; e REY, S. J. **Advances in spatial econometrics.** Springer-Verlag, Berlim, 2004.

ANSELIN, L. **Spatial econometrics: methods and models**. Kluwer Academic, Boston, 1988.

ARAÚJO, E. S. **Avaliação dos programas de incentivos fiscais do estado de Goiás entre 2000 e 2013.** Economia-Ensaios, v. 30, n. 2, p. 65-87, 2016.

BALTAGI, B.; EGGER, P; e PFAFFERMAYR, M. **A Generalized Spatial Panel Data Model with Random Effects**, Econometric Reviews, 32, 5, 650–85, 2013.

BANCO MUNDIAL. **Um ajuste justo: Análise da eficiência e equidade do gasto público no Brasil**, 2017. Disponível em: https://www.worldbank.org/pt/country/brazil/publication/brazilexpenditure-review-report. Acesso em: 04 de dezembro de 2020.

BARTIK, Y. J. **New Evidence on State Fiscal Multipliers: Implications for State Policies.** Upjohn Institute Working Paper 17-275, 2007. Kalamazoo, MI: W.E. Upjohn Institute for Employment Research. Disponível em: https://doi.org/10.17848/wp17-275. Acesso em: 02 maio de 2022.

BCB – Banco Central do Brasil. **Estatísticas Fiscais – Nota para a Imprensa.** Disponível em: https://www.bcb.gov.br/content/estatisticas/hist\_estatisticasfiscais/202101\_Texto\_de\_estatisticas \_fiscais.pdf. Acesso em: 05 de outubro de 2021.

BRASIL. Lei Complementar nº 101, de 04 de maio de 2000. **Estabelece normas de finanças públicas voltadas para a responsabilidade na gestão fiscal e dá outras providências.**  Disponível em: http://www.planalto.gov.br/ccivil03/leis/lcp/lcp101.htm. Acesso em: 03 de dezembro de 2020.

CARVALHO, J. R.; BARRETO, F. A.; e OLIVEIRA, V. H. **Avaliação econométrica do Fundo de Desenvolvimento Industrial do Estado do Ceará.** In: ARRAES, Ronaldo; HERMANNS, Klaus (Org.). distribuição de renda e políticas de desenvolvimento regional no Brasil. Rio de Janeiro: Fundação Konrad Adenauer, 2006. 332p. Disponível em: http://repositorio.ufc.br/bitstream/riufc/969/1/2006\_capliv\_jrcarvalho.pdf. Acesso em: 06 de maio de 2018.

CRISCUOLO, C.; MARTIN, R.; OVERMAN, H.; e VAN REENEN, J. **The causal effects of an industrial policy**. National Bureau of Economic Research, Nº w17842, 2012. Disponível em: [https://www.nber.org/system/files/working\\_papers/w17842/w17842.pdf.](https://www.nber.org/system/files/working_papers/w17842/w17842.pdf) Acesso em 10 de agosto de 2022.

DEE – Departamento de Economia e Estatística. **IDESE**. Disponível em: https://dee.rs.gov.br/idese. Acesso em: 05 de novembro de 2021.

DUPOR, B., e GUERRERO, R. **Local and aggregate fiscal policy multipliers.** Journal of Monetary Economics, 92, 16-30, 2017. Disponível em: https://www.sciencedirect.com/sdfe/reader/pii/S0304393217300855/pdf. Acesso em 09 de outubro de 2020.

FAZOLI, J. C. **A "guerra fiscal" e o setor têxtil catarinense: uma análise empírica dos efeitos do crédito presumido de ICMS sobre as vendas, a geração de empregos e a arrecadação de ICMS das empresas beneficiadas.** Tese de Doutorado UFSC, 2017. Disponível em https://repositorio.ufsc.br/handle/123456789/186180. Acesso em: 5 de dezembro de 2020.

FOCHEZATTO, A.; PETRY, G. C.; BRAATZ, J. **Análise do padrão espacial da criminalidade no Rio Grande do Sul de 2010-2015**. Secretaria da Fazenda do Rio Grande do Sul, Textos para Discussão TE/RS Nº 08, 2018.

FOX, W. F. e MURRAY, M. N. **Do economic effects justify the use of fiscal incentives?** Southern Economic Journal, 71 (1), pp. 78-92, 2004.

GEROLIMETTO, M. e MAGRINI, S. **A spatial analysis of employment multipliers in the US**. Lett Spat Resour Sci 9, 277–285, 2016. Disponível em: [https://link.springer.com/content/pdf/10.1007/s12076-015-0157-z.pdf.](https://link.springer.com/content/pdf/10.1007/s12076-015-0157-z.pdf) Acesso em 27 de maio de 2022.

GOBETTI, S. W. **Ajuste fiscal no Brasil: os limites do possível.** Texto para Discussão, nº 2037. Brasília: Ipea, 2015.

GONÇALVES, F. O; DE ALMEIDA, A. T. C.; e BARBOSA, G. S. **Efetividade dos incentivos fiscais à indústria sobre o volume de empregos e a massa salarial: um estudo do Fundo de Apoio ao Desenvolvimento Industrial da Paraíba.** Anais do XXIII Encontro de Economia Regional, 2018. Disponível em: https://www.bnb.gov.br/documents/160445/3572566/EFETIVIDADE+DOS+INCENTIVOS+FIS CAIS+%C3%80+IND%C3%9ASTRIA+SOBRE+O+VOLUME+DE+EMPREGOS+E+A+MAS

SA+SALARIAL.pdf/ab2cac9b-891f-ddda-d66e-f1147db4531a. Acesso em: 06 de dezembro de 2020.

HICKS, M. J.; LAFAIVE, M. **The influence of targeted economic development tax incentives on county economic growth: Evidence from Michigan's mega credits.** Economic Development Quarterly, 25 (2), pp. 193-205, 2011.

IPEA – Instituto de Pesquisa Econômica Aplicada. **Gastos Tributários do Governo Federal: Um Debate Necessário.** Comunicados do IPEA nº 117. Brasília, 2011.

ITAÚ SOCIAL. **Avaliação econômica de projetos sociais.** Organizadores: Naercio Aquino Menezes Filho e Cristine Campos de Xavier Pinto. 3ª ed. São Paulo: Fundação Itaú Social, 2017.

JENSEN, N. M. **Job creation and firm-specific location incentives.** Journal of Public Policy, 37 (1), pp. 85-112, 2017. Disponível em: https://www.cambridge.org/core/services/aop-cambridgecore/content/view/8DEF2F1624A629AEA87B71A533E4EB9D/S0143814X16000039a.pdf/jobcreation-and-firm-specific-location-incentives.pdf. Acesso em: 05 de abril de 2022.

KOPCZEWSKA, K., KUDŁA, J. e WALCZYK, K. **Strategy of Spatial Panel Estimation: Spatial Spillovers Between Taxation and Economic Growth**. Appl. Spatial Analysis 10, 77– 102, 2017. Disponível em: [https://link.springer.com/content/pdf/10.1007/s12061-015-9170-2.pdf.](https://link.springer.com/content/pdf/10.1007/s12061-015-9170-2.pdf) Acesso em 09 de setembro de 2020.

LIMA, A. F. R.; SACHSIDA, A.; e CARVALHO, A. X. Y. **Uma análise econométrica do Programa um Computador por Aluno.** IPEA, 2018. Disponível em: https://www.ipea.gov.br/portal/index.php?option=com\_content&view=article&id=32327:td-2363-uma-analise-econometrica-do-programa-um-computador-poraluno&catid=411:2018&directory=1. Acesso em: 13 de outubro de 2021.

MISHRA, B. R. **The size of fiscal multipliers in India: A state level analysis using panel vector autoregression model**, Global Business review, Volume 20, Issue 6, 1393-1406, 2019. Disponível em: https://journals.sagepub.com/doi/pdf/10.1177/0972150919848909. Acesso em 15 de agosto de 2022.

NOGUEIRA, C. A. G. **Tax incentives, competition and welfare.** Modern Economy, v. 3, n. 5, p. 608-616, 2012.

OLIVEIRA JÚNIOR, J. N.; DIAS, A. F.; TABOSA, F. J. S. **Avaliação da Política de Incentivos Fiscais sobre a capacidade fiscal, ISS, emprego e valor adicionado bruto da indústria no estado do Pará.** Novos Cadernos do NAEA, v. 17, n. 1, p. 125–159, 2014.

ORAIR, R. O.; GOBETTI, S. W. **Progressividade tributária: a agenda negligenciada.** Texto para discussão 2190. Rio de Janeiro: IPEA, 2016.

PELLEGRINI, J. A. **Gastos Tributários: conceitos, experiência internacional e o caso do Brasil.** Brasília: Núcleo de Estudos e Pesquisas/CONLEG/ Senado, outubro/2014. Texto para Discussão nº 159. Disponível em: https://www2.senado.leg.br/bdsf/handle/id/503102. Acesso em 5 de dezembro de 2020.

RFB – Receita Federal do Brasil. **Gasto Tributário – Conceito e Critérios de Classificação**. Centro de Estudos Tributários e Aduaneiros, 2019. Disponível em: [https://receita.economia.gov.br/dados/receitadata/renuncia-fiscal/demonstrativos-dos-gastos](https://receita.economia.gov.br/dados/receitadata/renuncia-fiscal/demonstrativos-dos-gastos-tributarios/arquivos-e-imagens/sistema-tributario-de-referencia-str-v1-01.pdf)[tributarios/arquivos-e-imagens/sistema-tributario-de-referencia-str-v1-01.pdf.](https://receita.economia.gov.br/dados/receitadata/renuncia-fiscal/demonstrativos-dos-gastos-tributarios/arquivos-e-imagens/sistema-tributario-de-referencia-str-v1-01.pdf) Acesso em: 30 de novembro de 2020.

RHOADES, S. A. **The Herfindahl- Hirschman index**. Federal Reserve Bulletin, Board of Governors of the Federal Reserve System (U.S.), issue Mar, pages 188-189, 1993.

ROSENBAUM, P.; RUBIN, R. **The central role of the propensity score in observational studies for causal effects**. Biometrika, n. 70, v.1, p. 41-55, 1983.

RS – Rio Grande do Sul. **Lei nº 15.642, de 31 de maio de 2021. Dispõe sobre o Fundo Operação Empresa do Estado do Rio Grande do Sul - FUNDOPEM/RS - e sobre o Programa de Harmonização do Desenvolvimento Industrial do Rio Grande do Sul - INTEGRAR/RS**. Disponível em:

https://www.al.rs.gov.br/legis/M010/M0100099.asp?Hid\_Tipo=TEXTO&Hid\_TodasNormas=71 745&hTexto=&Hid\_IDNorma=71745. Acesso em: 02 de agosto de 2022.

RS – Rio Grande do Sul. **Proposta da Lei Orçamentária Anual de 2022.** Disponível em: https://planejamento.rs.gov.br/upload/arquivos/202109/22160821-mensagem.PDF. Acesso em 13 de outubro de 2021.

SEDEC-RS – Secretaria de Desenvolvimento Econômico do Rio Grande do Sul. **Fundopem/RS e Integrar/RS.** Disponível em: [https://sedetur.rs.gov.br/fundopem-rs-e-integrar-rs.](https://sedetur.rs.gov.br/fundopem-rs-e-integrar-rs) Acesso em 01 de dezembro de 2020.

SEFAZ-RS – Secretaria da Fazenda do Estado do Rio Grande do Sul. **Benefícios Fiscais no RS: Uma Análise Econômica dos Incentivos do ICMS.** Organizador: Sérgio Gobetti. Disponível em: [https://fazenda.rs.gov.br/upload/1599677676ESTUDOBeneficiosFiscaisRS08setembro2020.pdf.](https://fazenda.rs.gov.br/upload/1599677676_ESTUDO_Beneficios_Fiscais_RS_08_setembro_2020.pdf) Acesso em: 28 de outubro de 2020.

SENADO FEDERAL. **Superávit primário**. Disponível em: https://www12.senado.leg.br/noticias/entenda-o-assunto/superavit. Agência Senado. Acesso em: 14 de outubro de 2021.

SILVA, L. N. S.; BORGES, M. J.; e PARRÉ, J. L. **Distribuição Espacial da Pobreza no Paraná.** Revista de Economia, v. 39, n. 3 (ano 37), p. 35-58, set/dez, 2014. Disponível em: https://revistas.ufpr.br/economia/article/download/33938/22677. Acesso em: 14 de junho de 2022.

TEIXEIRA, A. M.; NOGUEIRA, C. A. G.; CRUVINEL, E.C.; MONTEIRO, W. M.; OLIVEIRA, B. S.; MARQUES, D. M. F. **Incentivos Fiscais e o Estado de Goiás: Uma análise de impacto e do custo econômico dos programas FOMENTAR/PRODUZIR e Crédito Outorgado.** Instituto

Mauro Borges de Estatística e Estudos Econômicos, 2019. Disponível em: [https://www.imb.go.gov.br/files/docs/publicacoes/estudos/2019/INCENTIVOSFISCAIS.pdf.](https://www.imb.go.gov.br/files/docs/publicacoes/estudos/2019/INCENTIVOSFISCAIS.pdf) Acesso em 28 de outubro de 2020.

VARSANO, R.; PESSOA, E. P.; SILVA, N. L. C.; AFONSO, J. R. R.; ARAUJO, E. A.; RAMUNDO, J. C. M. **Uma análise da carga tributária do Brasil**. Rio de Janeiro: IPEA. Texto para Discussão nº 583, 1998.

VILLA, M. J. **Diff: simplifying the estimation of difference-in-difference treatments effects.** The Stata Journal, v. 16, n. 1, p. 52-71, 2016.

YWATA, A. X. de C.; ALBUQUERQUE, P. H. de M. **Métodos e modelos em econometria espacial. Uma revisão**. Revista Brasileira de Biometria, v. 29, n. 2, p. 273-306, 2011.

<span id="page-44-4"></span>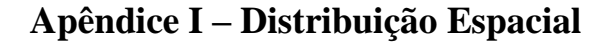

<span id="page-44-5"></span>Figura 6 – Distribuição Espacial do EmpInd  $-2010-2019$ 

<span id="page-44-0"></span>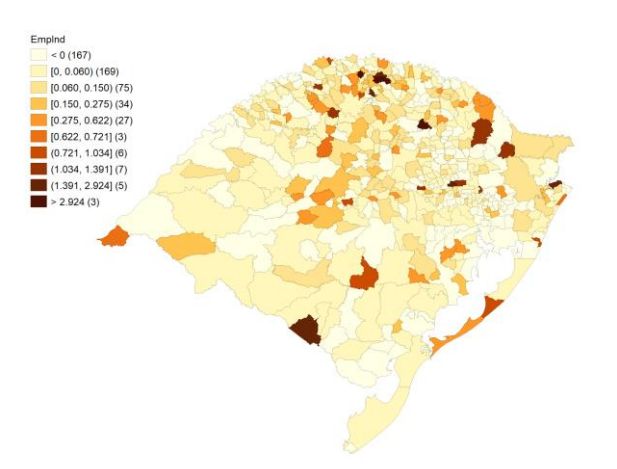

Fonte: DEEDados e Elaboração própria

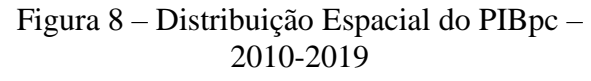

<span id="page-44-2"></span>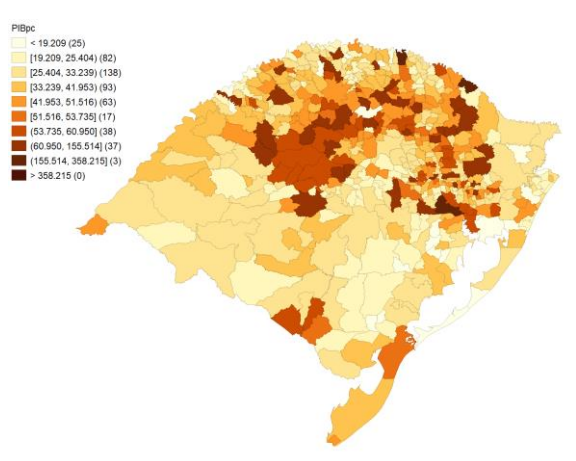

Fonte: DEEDados e Elaboração própria

### <span id="page-44-6"></span>Figura 7 – Distribuição Espacial do FundPIB – 2010-2019

<span id="page-44-1"></span>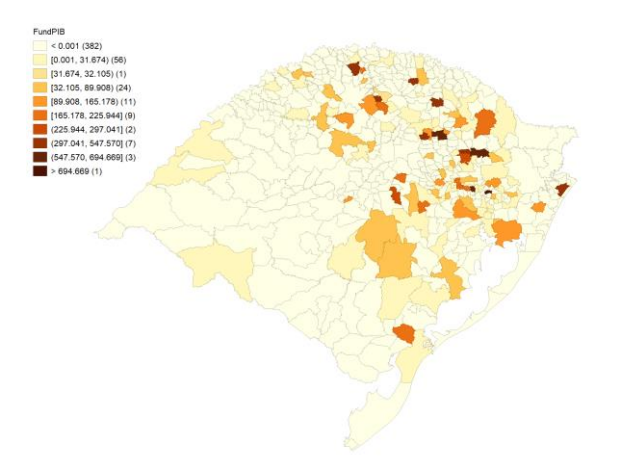

Fonte: DEEDados e Elaboração própria

#### Figura 9 – Distribuição Espacial do ICMSpc – 2010-2019

<span id="page-44-3"></span>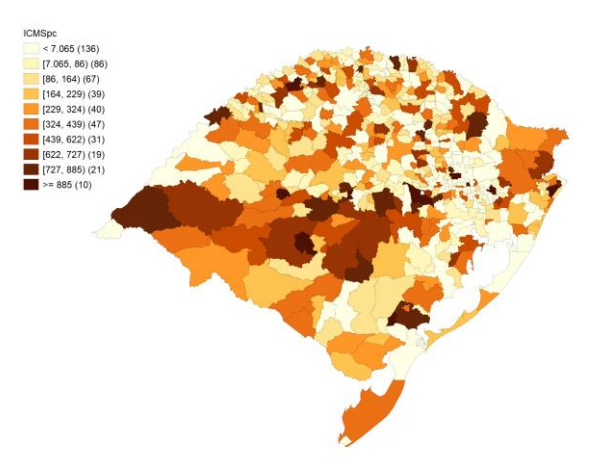

Fonte: DEEDados e Elaboração própria

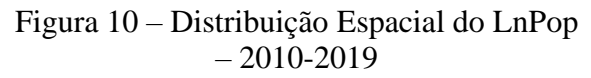

<span id="page-45-0"></span>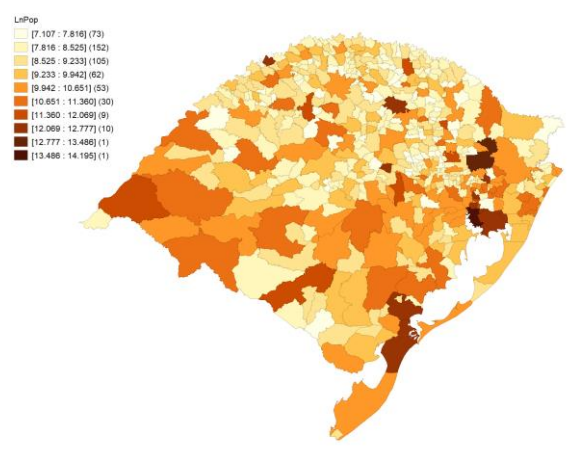

Fonte: DEEDados e Elaboração própria

### Figura 12 – Distribuição Espacial do CapHum – 2010-2019

<span id="page-45-2"></span>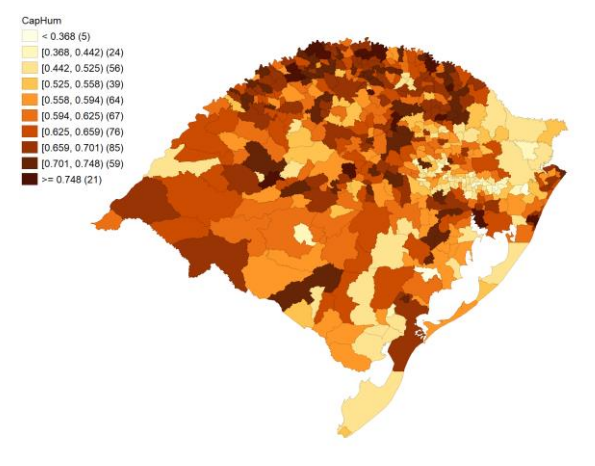

Fonte: DEEDados e Elaboração própria

#### Figura 11 – Distribuição Espacial do IDESE  $-2010-2019$

<span id="page-45-1"></span>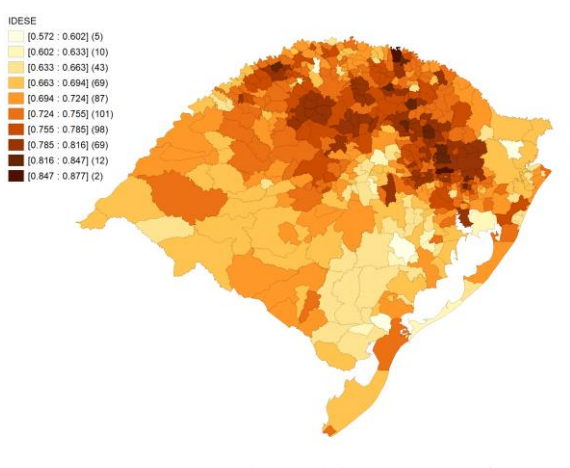

Fonte: DEEDados e Elaboração própria

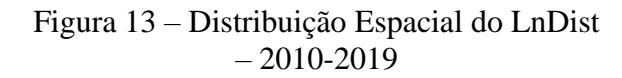

<span id="page-45-3"></span>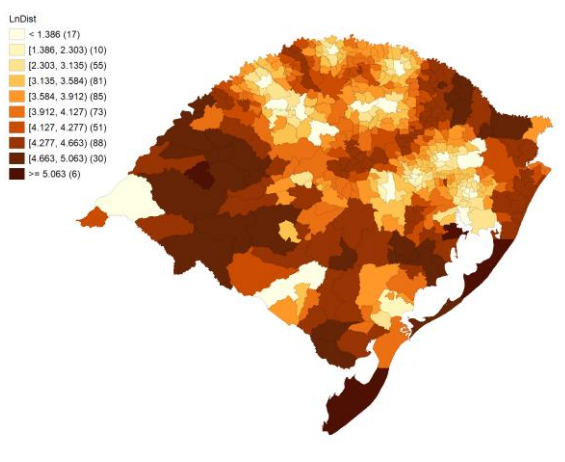

Fonte: DEEDados e Elaboração própria

Figura 14 – Distribuição Espacial do Acesso  $-2010-2019$ 

<span id="page-46-0"></span>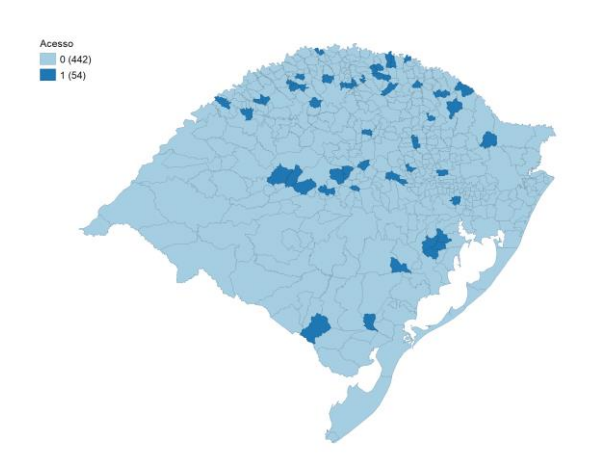

Fonte: DEEDados e Elaboração própria

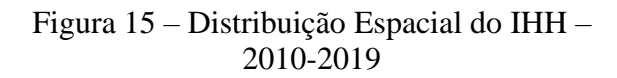

<span id="page-46-1"></span>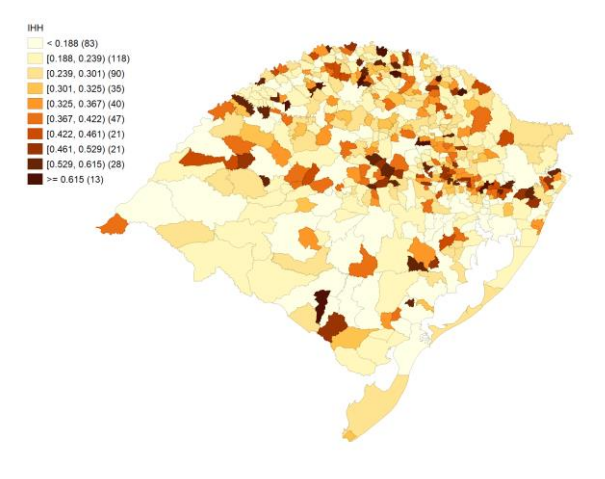

Fonte: DEEDados e Elaboração própria

<span id="page-47-4"></span>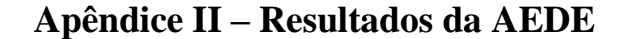

<span id="page-47-5"></span><span id="page-47-0"></span>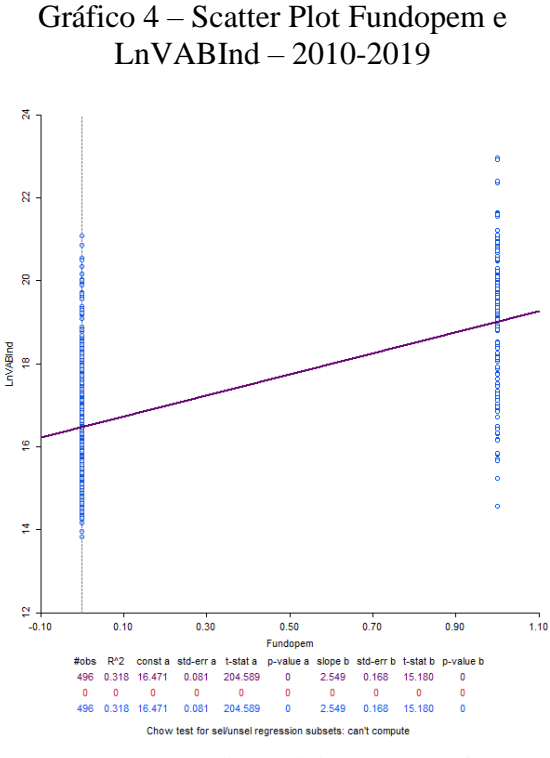

Fonte: DEEDados e Elaboração própria

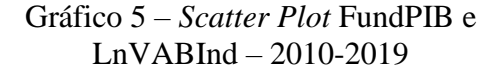

<span id="page-47-1"></span>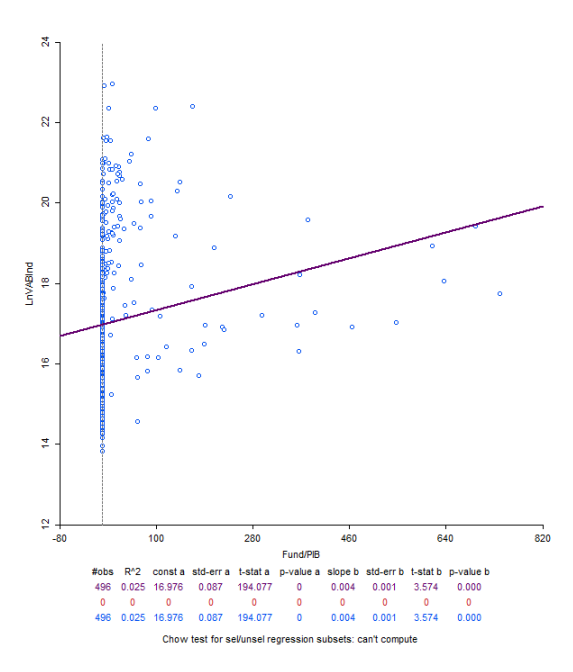

Fonte: DEEDados e Elaboração própria

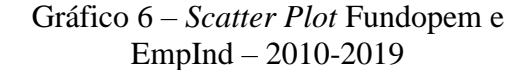

<span id="page-47-2"></span>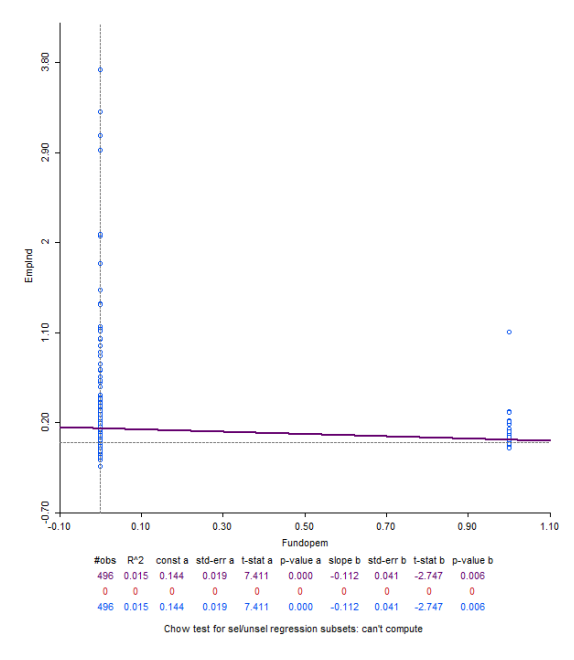

Fonte: DEEDados e Elaboração própria

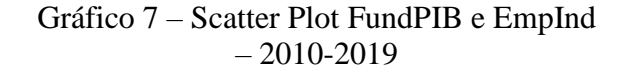

<span id="page-47-3"></span>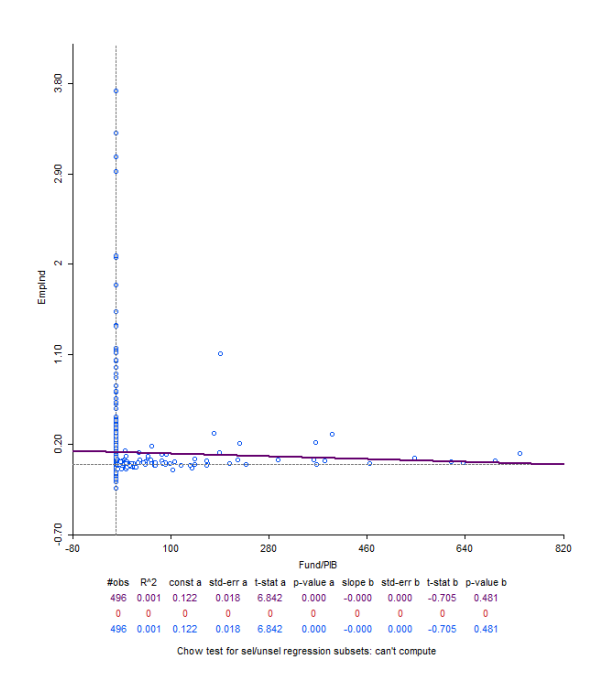

Fonte: DEEDados e Elaboração própria

<span id="page-48-0"></span>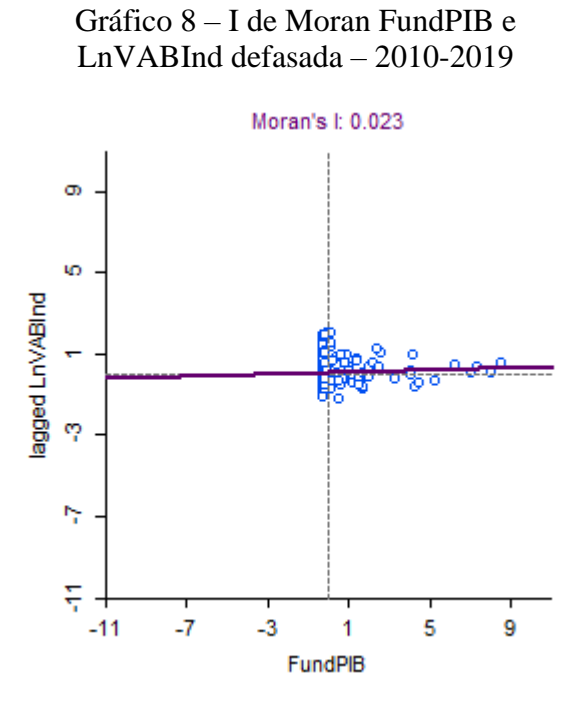

Fonte: DEEDados e Elaboração própria

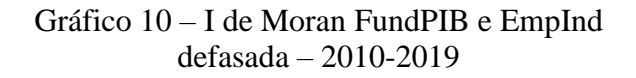

<span id="page-48-2"></span>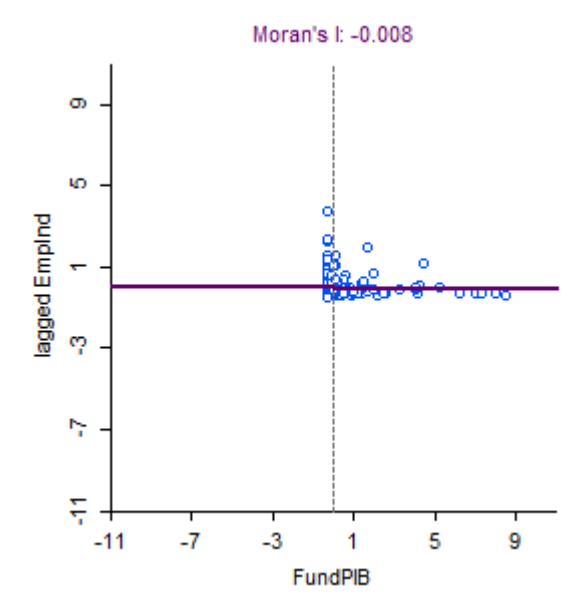

Fonte: DEEDados e Elaboração própria

Gráfico 9 – I de Moran Fundopem e EmpInd defasada – 2010-2019

<span id="page-48-1"></span>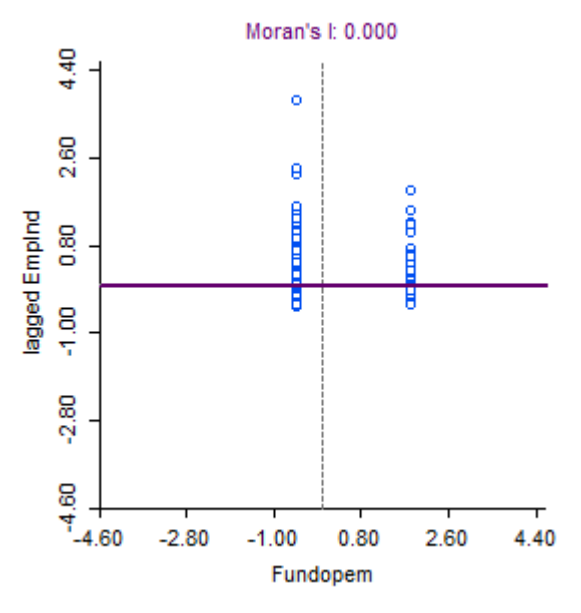

Fonte: DEEDados e Elaboração própria

Figura 16 – LISA do EmpInd – 2010-2019

<span id="page-49-0"></span>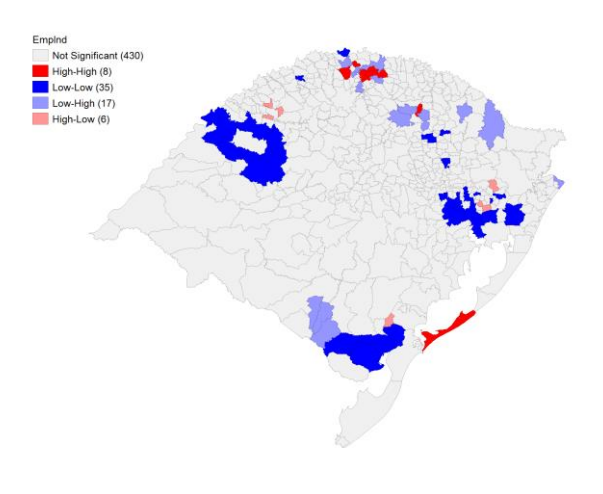

Fonte: DEEDados e Elaboração própria

#### Figura 18 – LISA bivariado do FundPIB e LnVABInd – 2010-2019

<span id="page-49-2"></span>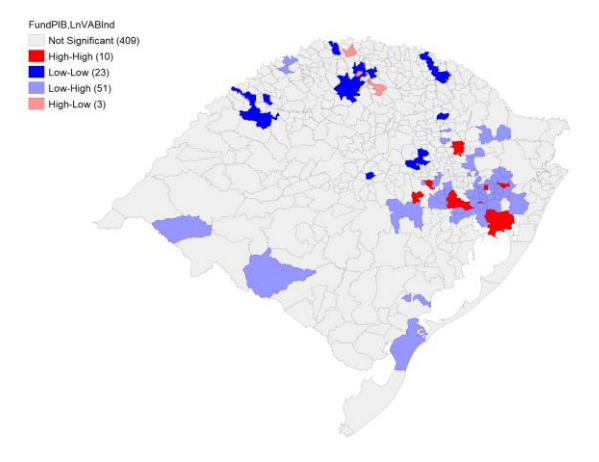

Fonte: DEEDados e Elaboração própria

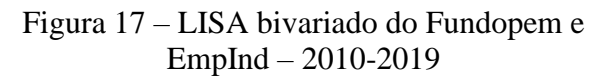

<span id="page-49-1"></span>![](_page_49_Figure_7.jpeg)

Fonte: DEEDados e Elaboração própria

Figura 19 – LISA bivariado do FundPIB e EmpInd – 2010-2019

<span id="page-49-3"></span>![](_page_49_Figure_10.jpeg)

Fonte: DEEDados e Elaboração própria

# <span id="page-50-1"></span>**Apêndice III – Resultados com variável endógena EmpInd**

<span id="page-50-0"></span>

|               | <b>OLS (Efeitos Fixos)</b> |         | <b>SDM GMM (EF)</b> |         | <b>Robusto</b> |         |
|---------------|----------------------------|---------|---------------------|---------|----------------|---------|
| Variáveis     | Coeficiente                | p valor | Coeficiente         | p valor | Coeficiente    | p valor |
| Fundopem      | 0,01467                    | 0,86864 | 0,02425             | 0,77595 | 0,01507        | 0,44471 |
|               | 0,08868                    |         | 0,08520             |         | 0,01971        |         |
| PIBpc         | 0,00000                    | 0,09703 | 0,00000             | 0,26785 | 0,00000        | 0,02141 |
|               | 0,00000                    |         | 0,00000             |         | 0,00000        |         |
| <b>ICMSpc</b> | 0,00000                    | 0,94895 | 0,00000             | 0,87073 | 0,00000        | 0,87335 |
|               | 0,00002                    |         | 0,00001             |         | 0,00001        |         |
| LnPop         | $-0,46202$                 | 0,43498 | 0,10426             | 0,86381 | $-0,40219$     | 0,26773 |
|               | 0,59176                    |         | 0,60785             |         | 0,36284        |         |
| <b>IDESE</b>  | $-0,47984$                 | 0,53831 | $-0,21649$          | 0,77477 | $-0,48273$     | 0,66248 |
|               | 0,77970                    |         | 0,75659             |         | 1,10587        |         |
| CapHum        | $-0,24950$                 | 0,50000 | $-0,07298$          | 0,83992 | $-0,22865$     | 0,75630 |
|               | 0,36988                    |         | 0,36127             |         | 0,73671        |         |
| <b>IHH</b>    | $-1,95113$                 | 0,00048 | $-1,84402$          | 0,00062 | $-1,97024$     | 0,09932 |
|               | 0,55830                    |         | 0,53864             |         | 1,19518        |         |
| WFundopem     |                            |         | $-0,20330$          | 0,25930 | $-0,23519$     | 0,19356 |
|               |                            |         | 0,18022             |         | 0,18087        |         |
| lambda        |                            |         | 0,71438             | 0,01672 |                |         |
|               |                            |         | 0,29856             |         |                |         |
| $R^2$         | 0,00403                    |         |                     |         |                |         |
| Estatística F | 2,57530                    | 0,01197 |                     |         |                |         |

Tabela 7 – Resultados das estimativas dos modelos espaciais - EmpInd

Fonte: Elaboração própria. Instrumentos do modelo SDM GMM: WPIBpc, WICMSpc, WLnPop, WIDESE, WCapHum e WIHH em que o W indica que a variável está defasada espacialmente.

![](_page_51_Picture_0.jpeg)

Pontifícia Universidade Católica do Rio Grande do Sul Pró-Reitoria de Graduação Av. Ipiranga, 6681 - Prédio 1 - 3<sup>º</sup>. andar Porto Alegre - RS - Brasil Fone: (51) 3320-3500 - Fax: (51) 3339-1564 E-mail: prograd@pucrs.br Site: www.pucrs.br